# GeneSelector

April 19, 2009

<span id="page-0-1"></span><span id="page-0-0"></span>AdjustPvalues *P-value adjustment for mutiple testing.*

#### Description

Wrapper function for the functions  $m$ t.rawp2adjp from the package multtest and qvalue.cal from the package siggenes.

# Usage

```
AdjustPvalues(pval, method = c("BH", "qvalue", "Bonferroni","Holm", "Hochberg", "SidakSS", "SidakSD", "BY"))
```
## Arguments

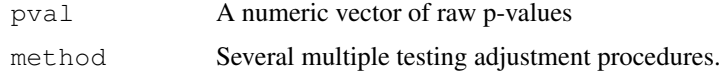

# Value

A numeric vector of adjusted p-values corresponding to the argument pval.

### Author(s)

Martin Slawski (martin.slawski@campus.lmu.de) Anne-Laure Boulesteix <http://www.slcmsr.net/boulesteix>

# References

Dudoit, S., Shaffer, J.P., Boldrick, J.C. (2003). Multiple Hypothesis Testing in Microarray Experiments *Statistical Science, 18, 71-103*

Storey, J.D., Tibshirani, R. (2003). Statistical significance for genomewide studies. *PNAS USA, 100, 9440-9445*

# See Also

[GeneSelector,](#page-12-0) [RecoveryScore](#page-57-0)

# Examples

```
### Simulate 100 uniform random variates
rawp \leftarrow runif(100)
### Adjust with Benjamin-Hochberg procedure
adjustedp <- AdjustPvalues(rawp, method="BH")
```
AggregateBayes-methods

*Bayesian aggregation of repeated rankings*

# Description

Aggregates rankings over perturbed datasets.

# **Methods**

```
RR = "RepeatRanking", S = "StabilityLm" signature 1RR = "RepeatRanking", S = "StabilityOverlap" signature 2For further argument and output information, consult AggregateBayes.
```
<span id="page-1-0"></span>AggregateBayes *Bayesian aggregation of repeated rankings*

## Description

The aggregated rank results from a posterior characteristic (argument posteriorfun below). The discrete prior is symmetrically centered around the rank obtained from the original dataset. The Likelihood is based on a normal distribution with variance sigma (s. below).

# Usage

```
AggregateBayes(RR, S, tau, sigma = c("MAD", "sd"),
                posteriorfun = c("mode", "mean", "median", "quantile"),
                q = NULL
```
# Arguments

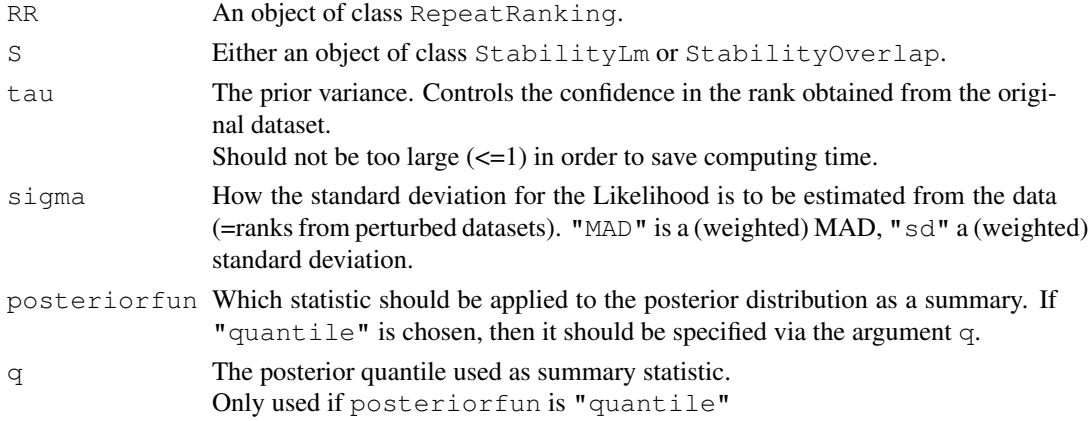

#### AggregatePCA-methods 3

## Details

The prior has support only in the range  $[r0-2*tau;r0+2*tau]$ , where r0 is the prior mode (rank from the original dataset).

The weights for the estimation of  $\sin \theta$  decrease linearly with decreasing similarity of perturbed dataset and original dataset as measured by Stability Measures (object S).

# Value

An object of class [AggregatedRanking.](#page-6-0)

## Author(s)

Martin Slawski (martin.slawski@campus.lmu.de) Anne-Laure Boulesteix <http://www.slcmsr.net/boulesteix>

# See Also

[GetRepeatRanking,](#page-19-0) [GetStabilityLm,](#page-23-0) [GetStabilityOverlap,](#page-24-0) [AggregateSimple](#page-5-0)

# Examples

```
## Load toy gene expression data
data(toydata)
### class labels
yy <- toydata[1,]
### gene expression
xx \leftarrow \text{toydata}[-1,1]### run RankingTstat
ordT <- RankingTstat(xx, yy, type="unpaired")
### Generate Leave-one-out Foldmatrix
loo <- GenerateFoldMatrix(xx, yy, k=1)
### Get all rankings
loor_ordT <- GetRepeatRanking(ordT, loo)
### compute stability measure
stab_overlap <- GetStabilityOverlap(loor_ordT, decay="linear")
### aggregate rankings
agg_ordT <- AggregateBayes(loor_ordT, stab_overlap, tau=1)
```
AggregatePCA-methods

*aggregation of repeated rankings by principal components*

# Description

A principal components analysis is applied to the matrix storing the different rankings for each gene. The first principal component is then used for aggregation.

# Methods

RR = "RepeatRanking" signature 1

For further argument and output information, consult [AggregatePCA.](#page-3-0)

<span id="page-3-0"></span>

## Description

A principal components analysis is applied to the matrix storing the different rankings for each gene. The first principal component is then used for aggregation.

#### Usage

AggregatePCA(RR)

# Arguments

RR An object of class RepeatRanking.

# Value

An object of class [AggregatedRanking.](#page-6-0)

## Author(s)

Martin Slawski (martin.slawski@campus.lmu.de) Anne-Laure Boulesteix <http://www.slcmsr.net/boulesteix>

## See Also

[AggregateSimple,](#page-5-0) [AggregateBayes,](#page-1-0) [AggregatePenalty,](#page-4-0) [AggregatePCA](#page-3-0)

AggregatePenalty-methods

*aggregation of repeated rankings by a variance penalty*

# Description

The idea behind this form of aggregation is to find 'reliable' candidate genes, i.e. those ones that are highly ranked and little variable at the same time. Higher variability is stronger penalized.

## Methods

RR = "RepeatRanking" signature 1

For further argument and output information, consult [AggregatePenalty.](#page-4-0)

<span id="page-4-0"></span>AggregatePenalty *aggregation of repeated rankings by a variance penalty*

# Description

The idea behind this form of aggregation is to find 'reliable' candidate genes, i.e. those ones that are highly ranked and little variable at the same time. Higher variability is stronger penalized.

## Usage

```
AggregatePenalty(RR, lambda = NULL, k=5, theta = 50,
                     estimator = c("var", "mad", "igr", "residuals"), ...)
```
## Arguments

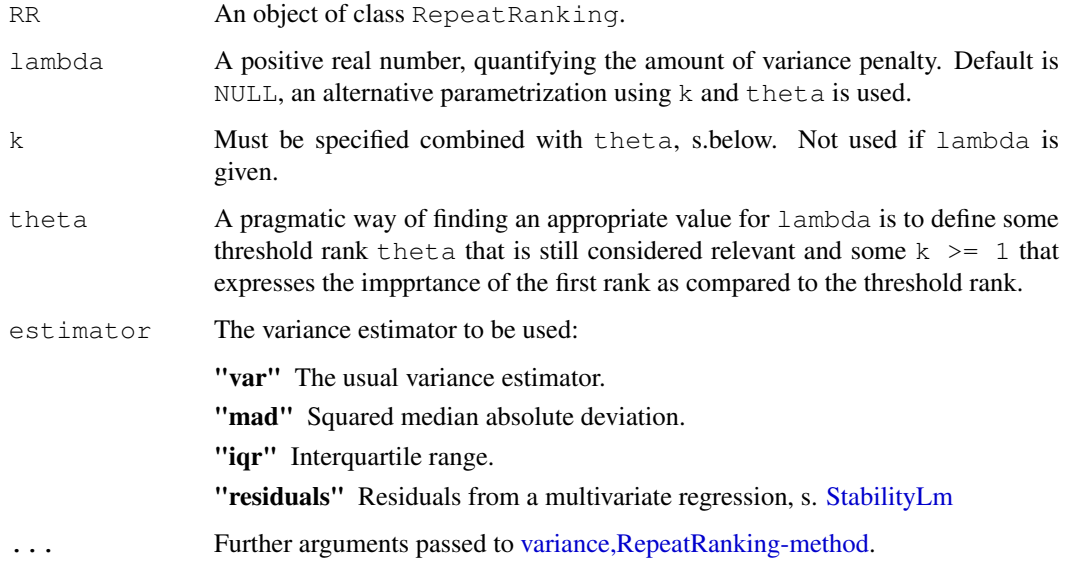

#### Value

An object of class [AggregatedRanking.](#page-6-0)

# Author(s)

Martin Slawski (martin.slawski@campus.lmu.de) Anne-Laure Boulesteix <http://www.slcmsr.net/boulesteix>

# See Also

[AggregateSimple,](#page-5-0) [AggregateBayes,](#page-1-0) [AggregatePenalty,](#page-4-0) [AggregatePCA](#page-3-0)

```
AggregateSimple-methods
```
*'Simple' aggregation of repeated rankings*

## Description

Aggregates rankings over perturbed datasets.

## Methods

 $RR = "RepeatRanking", S = "StabilityLm" signature 1$  $RR = "RepeatRanking", S = "StabilityOverlap" signature 2$ For further argument and output information, consult [AggregateSimple.](#page-5-0)

<span id="page-5-0"></span>AggregateSimple *Simple aggregation of repeated rankings*

# Description

All rankings obtained from perturbed datasets plus the ranking from the original dataset are aggregated via aggregatefun.

## Usage

```
AggregateSimple(RR, S, aggregatefun = c("mode", "mean",
                 "median", "quantile"), q = NULL)
```
# Arguments

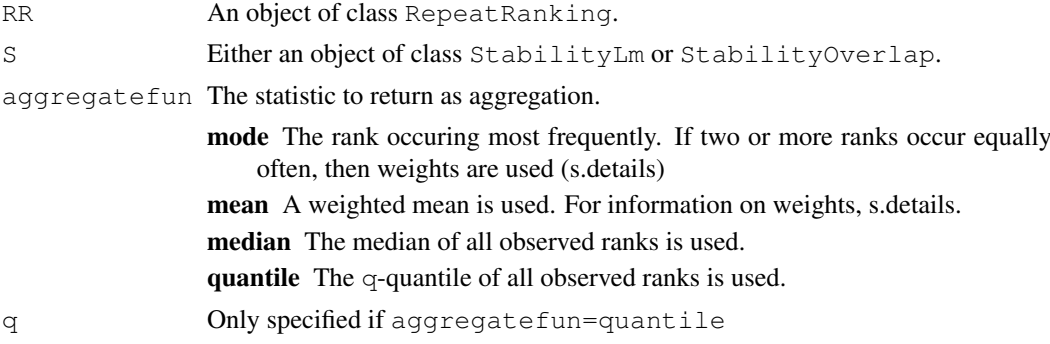

# Details

The weights used if aggregatefun=mode or aggregatefun=mean decrease linear with decreasing similarity of perturbed dataset and original dataset as measured by Stability Measures (object S).

# Value

An object of class [AggregatedRanking.](#page-6-0)

#### AggregatedRanking-class 7

#### Author(s)

Martin Slawski (martin.slawski@campus.lmu.de) Anne-Laure Boulesteix <http://www.slcmsr.net/boulesteix>

# See Also

[GetRepeatRanking,](#page-19-0) [GetStabilityLm,](#page-23-0) [GetStabilityOverlap,](#page-24-0) [AggregateBayes](#page-1-0)

## Examples

```
## Load toy gene expression data
data(toydata)
### class labels
yy <- toydata[1,]
### gene expression
xx \leftarrow \text{toydata}[-1,1]### run RankingTstat
ordT <- RankingTstat(xx, yy, type="unpaired")
### Generate Leave-one-out Foldmatrix
loo <- GenerateFoldMatrix(xx, yy, k=1)
### Get all rankings
loor_ordT <- GetRepeatRanking(ordT, loo)
### compute stability measure
stab_overlap <- GetStabilityOverlap(loor_ordT, decay="linear")
### aggregate rankings
agg_simple_ordT <- AggregateSimple(loor_ordT, stab_overlap, aggregatefun="mean")
```
AggregatedRanking-class *"AggregatedRanking"*

# <span id="page-6-0"></span>Description

An object returned from the methods AggregateBayes and AggregateSimple

#### Slots

- **posterior**: A list of posterior distributions for each gene, ordered according to gene indices, not ranks. NA if method="simple"
- **summary:** A numeric vector of summary ranks for each gene. In contrast to GeneRanking, there is no ordering, i.e. the first entry corresponds to the first gene *index* (row 1 of the expression matrix).
- **pval**: p-values from the original dataset (if exist), otherwise a vector of NAs.
- **type**: Describes the way of aggregation, either "bayesian", "simple", "penalty" or "pca".

**fun**: The function used for aggregation, s. [AggregateBayes](#page-1-0) or [AggregateSimple.](#page-5-0)

**method**: The ranking method used.

## Methods

show Use show (AggregatedRanking-object) for brief information.

```
plot Use plot (GeneRanking-object, index=i) to show the posterior distribution for
    gene i (if type="bayesian").
```
#### Author(s)

```
Martin Slawski (martin.slawski@campus.lmu.de)
Anne-Laure Boulesteix http://www.slcmsr.net/boulesteix
```
BootMatrix-class *"BootMatrix"*

## <span id="page-7-0"></span>Description

An object returned from [GenerateBootMatrix](#page-14-0) and which is usually directly passed to [GetRepeatRank](#page-19-0)[ing](#page-19-0)

#### **Slots**

```
bootmatrix: A logical matrix whose number of columns equals the number of replications
     and whose number of rows equals the number of observations. Each column contains the
     indices of those observations that are elements of the corresponding bootstrap sample. Note
     that each observation may be included two or more times in each column.
```
**replicates**: The number of bootstrap replicates.

**type**: one of "unpaired", "paired", "onesample", s. [GeneRanking](#page-10-0)

**maxties**: The maximum number of allowed ties, s. [GenerateBootMatrix.](#page-14-0)

**minclassize**: The minimum class size, s. [GenerateBootMatrix](#page-14-0)

**balancedclass**: balanced classes, s. [GenerateFoldMatrix](#page-16-0)

**balancedsample**: Balanced Bootstrap, TRUE/FALSE.

# Methods

show Use show (BootMatrix) for a brief information

summary Use summary (BootMatrix, repl=1:2) to obtain the frequencies of each observation for replications 1 and 2

# Author(s)

Martin Slawski (martin.slawski@campus.lmu.de) Anne-Laure Boulesteix <http://www.slcmsr.net/boulesteix>

# References

Davison, A.C., Hinkley, D.V. (1997) Bootstrap Methods and their Application. *Cambridge University Press*

## See Also

[GenerateBootMatrix,](#page-14-0) [GenerateFoldMatrix,](#page-16-0) [GetRepeatRanking](#page-19-0)

CombinedRanking-class

*"CombinedRanking"*

#### <span id="page-8-0"></span>Description

Object returned from a call to GeneSelector.

## Slots

- **ranking**: 'Final' ranking, usually obtained by combinining several statistics. The generation of this ranking is described in [GeneSelector.](#page-12-0)
	- The first entry contains the index of the gene ranked highest, as in [GeneRanking.](#page-10-0)
- **rankmatrix**: Matrix of rankings, arranged in a way that the rankings from the most important statistic is in column 1. In contrast to ranking, the first row contains the rankings of the gene with the first *index*. This slot is used rather for internal reasons.
- **inout**: Matrix arranged in the same way as rankmatrix, but information is now binary: If the specified threshold, then there is a  $" +"$  symbolizing selection, whereas a  $" -"$  symbolizes removal.
- **selected**: The indices of those genes that fall below the specified threshold. Can be accessed more conveniently using SelectedGenes
- **adjpval**: Numeric vector of adjusted p-values, ordered according to ranking. NA if no adjustment has been taken place (in the case that the threshold was fixed by the user).
- **maxrank**: Threshold rank, either defined by the user or obtained via p-value adjustment.
- **statistics**: The names of the statistics used, ordered according to their importance (as defined by the user).
- **absdist**: Absolute (L1) distance from (theoretically) best possible result (rank 1 in all rankings), ordered according to ranking. Note that minimum absdist does not imply best rank and vice versa, because the computed distance does not weigh different statistics differently.
- **reldist**: A 'normalized' version of absdist (lies in [0;1]).

#### Methods

show Use show (object) for brief information.

- toplist Use toplist (object,  $k=10$ ) to get information about the top  $k=10$  genes. The ranking used is a synthesis from several statistics.
- SelectedGenes Use SelectedGenes (object) to show all genes that have been selected by the [GeneSelector.](#page-12-0)
- GeneInfoScreen Use GeneInfoScreen, which=1 to get detailed information about the gene with index 1, arranged in a pretty plot.
- plot Use plot (object) to visualize relative distances, s. plot, Combined Ranking

#### Author(s)

Martin Slawski (martin.slawski@campus.lmu.de) Anne-Laure Boulesteix <http://www.slcmsr.net/boulesteix> FoldMatrix-class *"FoldMatrix"*

## <span id="page-9-0"></span>Description

An object returned from [GenerateFoldMatrix](#page-16-0) and which is usually directly passed to [GetRepeatRank](#page-19-0)[ing](#page-19-0)

# Slots

- **foldmatrix**: A *logical* matrix whose number of columns equals the number of replications and whose number of rows equals the number of observations. The jth column indicates which observation(s) is(are) removed/mislabeled for the jth replication. The corresponding entries are then FALSE.
- **k**: Number of observations that are removed or whose labels are exchanged.

**replicates**: Number of replications if k>1.

**type**: one of "unpaired", "paired", "onesample", s. [GeneRanking](#page-10-0)

**minclassize**: The minimum class size, s. [GenerateFoldMatrix](#page-16-0)

**balanced**: balanced classes, s. [GenerateFoldMatrix](#page-16-0)

# Methods

show Use show (FoldMatrix) for a brief information

summary Use summary (FoldMatrix, repl=1:2) to see those observations which are left out/whose class labels are exchanged in replications 1 and 2

## Author(s)

Martin Slawski (martin.slawski@campus.lmu.de) Anne-Laure Boulesteix <http://www.slcmsr.net/boulesteix>

# References

Davison, A.C., Hinkley, D.V. (1997) Bootstrap Methods and their Application. *Cambridge University Press*

#### See Also

[GenerateFoldMatrix,](#page-16-0) [GenerateBootMatrix,](#page-14-0) [GetRepeatRanking](#page-19-0)

GeneRanking-class *"GeneRanking"*

#### <span id="page-10-0"></span>Description

Object returned by all implemented Ranking methods [\(RankingTstat,](#page-51-0)[RankingFC,](#page-36-0) [RankingWelchT,](#page-52-0) [RankingWilcoxon,](#page-56-0) [RankingBaldiLong,](#page-30-0) [RankingFoxDimmic,](#page-38-0) [RankingLimma,](#page-41-0) [RankingEbam,](#page-34-0) [Rank](#page-54-0)[ingWilcEbam,](#page-54-0) [RankingSam,](#page-45-0) [RankingBstat,](#page-32-0) [RankingShrinkageT,](#page-47-0) [RankingSoftthresholdT,](#page-48-0) [Rank](#page-43-0)[ingPermutation,](#page-43-0) [RankingGap\)](#page-39-0)

# Slots

**x**: A matrix storing gene expression, rows correspond to genes, columns to samples (arrays).

**y**: A factor with two levels of class labels.

**statistic**: A numeric vector storing the statistics, ordered according to the ranking.

**ranking:** A vector of indices that represents the ranking of the genes. The first entry corresponds to the best one. The ranking is determined via the statistic (size of absolute value), so there is no distinction of over- and underexpression. For example, if there are five genes with indices  $1, 2, 3, 4, 5$ , ranking=3,  $4, 2, 1, 5$  means that the gene with index 3 is ranked highest. having the largest statisitic (in absolze value), gene 4 has rank 2, and so on.

**pval**: The ordered vector of p-values. NA if pvalues have not been computed.

**type**: Type of the test (one of "unpaired", "paired", "onesample").

**method**: Short name of the ranking Method.

#### Methods

show Use show (GeneRanking-object) for brief information.

summary, GeneRanking Use summary (GeneRanking-object) For a five-point-summary of statistics and p-values.

toplist Use toplist (object,  $k=10$ ) to get information about the top  $k=10$  genes.

#### Author(s)

Martin Slawski (martin.slawski@campus.lmu.de) Anne-Laure Boulesteix <http://www.slcmsr.net/boulesteix>

# See Also

[RepeatRanking,](#page-58-0) [GetRepeatRanking](#page-19-0)

```
GeneSelector-methods
```
*Exclude genes from being candidates for differential expression*

# **Description**

For a detailed description, s. [GeneSelector.](#page-12-0)

## Methods

The input is a list of objects of class GeneSelector or AggregatedRanking.

 $Rlist = "list"$  signature 1

For further argument and output information, consult [GeneSelector.](#page-12-0)

GeneSelector-package

*Excluding Genes from being candidates for differential expressions by combining various statistics and altered datasets.*

#### Description

The name 'Geneselector' stands for the exclusion of genes that might be considered differentially expressed. 'Selected' genes are those present at the top of the list in various featured ranking methods (currently 15). In addition, the stability of the findings are checked by creating perturbed versions of the original dataset, e.g. by leaving samples, swapping class labels, generating bootstrap replicates or adding noise.

# Details

Package: GeneSelector Type: Package Version: 0.9.5 Date: 2008-31-1 License: GPL (version 2 or later)

Most Important Steps for the workflow are:

- 1. Generate a Gene Ranking with [RankingTstat,](#page-51-0) [RankingFC,](#page-36-0) [RankingWelchT,](#page-52-0) [RankingWilcoxon,](#page-56-0) [RankingBaldiLong,](#page-30-0) [RankingFoxDimmic,](#page-38-0) [RankingLimma,](#page-41-0) [RankingEbam,](#page-34-0) [RankingWilcEbam,](#page-54-0) [RankingSam,](#page-45-0) [RankingBstat,](#page-32-0) [RankingShrinkageT,](#page-47-0) [RankingSoftthresholdT,](#page-48-0) [RankingPermuta](#page-43-0)[tion,](#page-43-0) [RankingGap](#page-39-0)
- 2. Inspect the toplist using toplist.
- 3. Prepare altered datasets using [GenerateFoldMatrix](#page-16-0) or [GenerateBootMatrix](#page-14-0)
- 4. Get rankings for the altered datasets with [GetRepeatRanking.](#page-19-0)
- 5. Assess stability of rankings using [GetStabilityLm,](#page-23-0) [GetStabilityOverlap,](#page-24-0) [RecoveryScore.](#page-57-0)

#### GeneSelector 13

- 6. Aggregate different rankings with a bayesian approach with [AggregateBayes](#page-1-0) or in a simple manner [\(AggregateSimple\)](#page-5-0).
- 7. Inspect visually the similarity of methods using [HeatmapMethods.](#page-27-0)
- 8. Combine everything into the [GeneSelector.](#page-12-0)

#### Author(s)

Martin Slawski (martin.slawski@campus.lmu.de),

Anne-Laure Boulesteix <http://www.slcmsr.net/boulesteix>

Maintainer: Martin Slawski (martin.slawski@campus.lmu.de).

<span id="page-12-0"></span>GeneSelector *Exclude genes from being candidates for differential expression*

#### **Description**

GeneRankings and AggregatedRankings from several statistics are unified. According to a user-defined or adaptively determined threshold via multiple testing procedures, all genes are checked whether they fall below this threshold *consistenly* in all statistics used. If this criterion is not met, then the gene is selected.

A final order of the genes is defined by the following criteria

- 1. A user-defined ranking of the used statistics, i.e. the user decides which statistic is most important
- 2. 'Selection', i.e. falling below the threshold yes/no
- 3. The obtained ranks. The rank from the most important statistic is considered, then that from the second most important, and so on.

#### Usage

```
GeneSelector(Rlist, ind = NULL, indstatistic = 1:length(Rlist),
            threshold = c("user", "BH", "qvalue", "Bonferroni", "Holm",
            "Hochberg", "SidakSS", "SidakSD", "BY"),
            maxrank = NULL, maxpval = 0.05
```
#### Arguments

Rlist A list of objects of class RepeatedRanking or AggregatedRanking, all based on the same data.

ind Indices of genes to be considered. Defaults to all.

- indstatistic An index vector defining the importance of the elements of Rlist (typically this is the importance of the used statistics). For instance, if RList consists of five elements, then indstatistic=c(2,4,1,3,5) would give most importance to the second statistic.
- threshold How the threshold is determined. Can be either "user" (then the threshold is specified via maxrank) or a multiple testing procedure (s. [AdjustPvalues\)](#page-0-1). In this case, the p-values of that element of Rlist attributed most importance (s. indtstatistic) are adjusted and the number of p-values falling below maxpval is used as threshold rank. If the most important statistic provides no p-values, then the ones of the second most are used (if available), and so on.

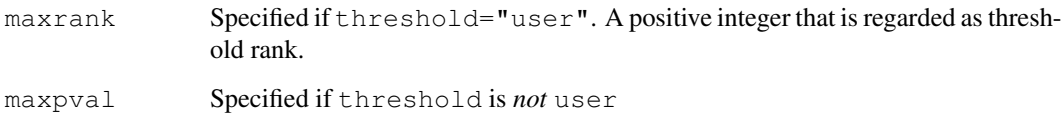

# Value

An object of class [CombinedRanking.](#page-8-0)

## Author(s)

Martin Slawski (martin.slawski@campus.lmu.de) Anne-Laure Boulesteix <http://www.slcmsr.net/boulesteix>

# See Also

[GeneRanking,](#page-10-0) [AggregatedRanking](#page-6-0)

# Examples

```
## Load toy gene expression data
data(toydata)
### class labels
yy <- toydata[1,]
### gene expression
xx \leftarrow toydata[-1,]### Get Rankings from five different statistics
ordinaryT <- RankingTstat(xx, yy, type="unpaired")
baldilongT <- RankingBaldiLong(xx, yy, type="unpaired")
samT <- RankingSam(xx, yy, type="unpaired")
wilc <- RankingWilcoxon(xx, yy, type="unpaired")
wilcebam <- RankingWilcEbam(xx, yy, type="unpaired")
### form a list
LL <- list(ordinaryT, baldilongT, samT, wilc, wilcebam)
### order statistics (assign importance)
ordstat <-c(3, 4, 2, 1, 5)### start GeneSelector, threshold set to rank 50
gk50 <- GeneSelector(LL, indstatistic=ordstat, maxrank=50)
### start GeneSelector, using adaptive threshold based on p-values,
### here using the multiple testing procedure of Hochberg
gkpval <- GeneSelector(LL, indstatistic=ordstat, threshold = "BH", maxpval=0.05)
### show results
show(gkpval)
str(gkpval)
toplist(gkpval)
### which genes have been selected ?
SelectedGenes(gkpval)
### relative distance plot
plot(gkpval, top=5)
### Detailed information about gene 4
GeneInfoScreen(gkpval, which=4)
```
GenerateBootMatrix-methods

*Altered datasets via bootstrap*

## Description

Generates an object of class [BootMatrix](#page-7-0) that is then processed by [GetRepeatRanking](#page-19-0) for the following signatures:

#### Methods

The input (gene expression and class labels) can be given in three different ways:

 $x = "matrix", y = "numeric" signature 1$ 

 $x = "matrix", y = "factor" signature 2$ 

 $x = "ExpressionSet", y = "character" signature 3$ 

For further argument and output information, consult [GenerateBootMatrix.](#page-14-0)

<span id="page-14-0"></span>GenerateBootMatrix *Altered datasets via bootstrap*

## Description

Generates an object of class [BootMatrix](#page-7-0) that is then processed by [GetRepeatRanking](#page-19-0)

# Usage

```
GenerateBootMatrix(x, y, replicates = 50, type = c("unpaired", "paired", "onesam
```
## Arguments

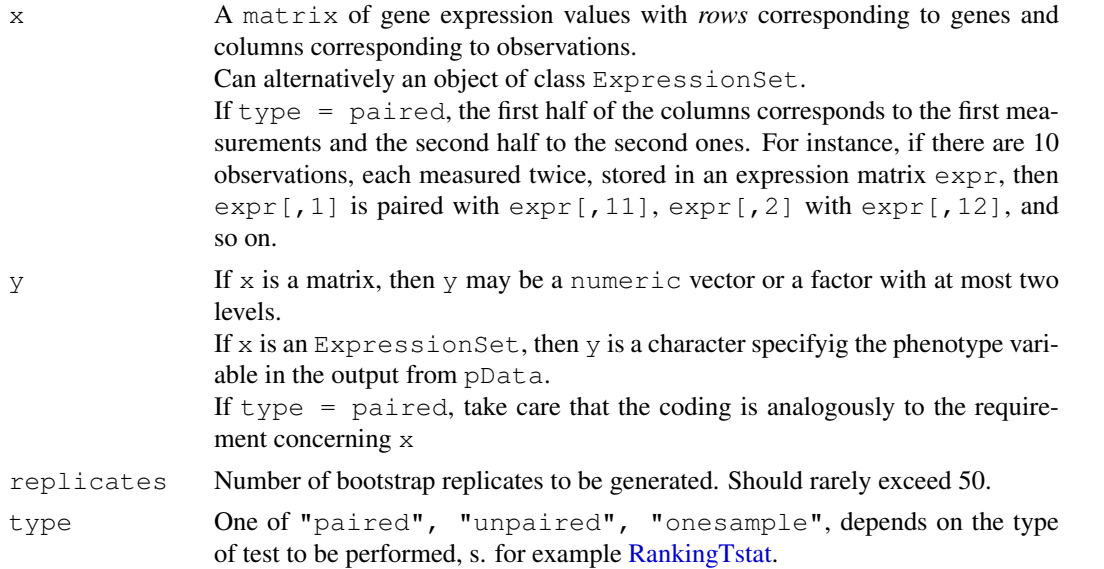

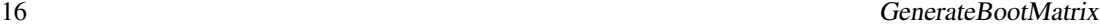

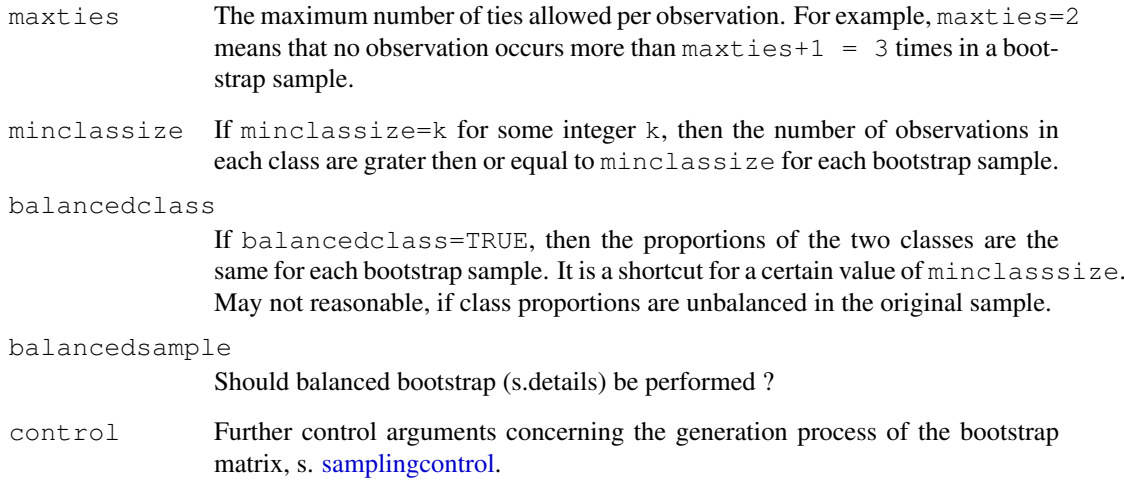

#### Details

For the case that balancedsample=TRUE, all other contstraints as imposed by maxties, minclassize and so on are ignored. Balanced Bootstrap (s. reference below) means that each observation occurs equally frequently (with respect to all bootstrap replications).

# Value

An object of class BootMatrix

## warning

If the generation process (partially) fails, try to reduce the constraints or change the argument control.

## Note

No bootstrap sample will occur more than once, i.e. each replication is unique.

# Author(s)

Martin Slawski (martin.slawski@campus.lmu.de) Anne-Laure Boulesteix <http://www.slcmsr.net/boulesteix>

# References

Davison, A.C., Hinkley, D.V. (1997) Bootstrap Methods and their Application. *Cambridge University Press*

# See Also

[GenerateFoldMatrix,](#page-16-0) [GetRepeatRanking](#page-19-0)

#### GenerateFoldMatrix-methods 17

## Examples

```
## Load toy gene expression data
data(toydata)
### class labels
yy <- toydata[1,]
### gene expression
xx \leftarrow \text{toydata}[-1,1]### Generate Boot Matrix, maximum number of ties=3,
### minimum classize=5, 30 replications:
boot <- GenerateBootMatrix(xx, yy, maxties=3, minclassize=5, repl=30)
```

```
GenerateFoldMatrix-methods
```
*Altered datasets via k-Jackknife or Label (class) exchange*

# Description

Generates an object of class [FoldMatrix](#page-9-0) that is then processed by [GetRepeatRanking](#page-19-0) for the following signatures:

## Methods

The input (gene expression and class labels) can be given in three different ways:

 $x = "matrix", y = "numeric" signature 1$ 

 $x = "matrix", y = "factor" signature 2$ 

 $x = "ExpressionSet", y = "character" signature 3$ 

For further argument and output information, consult [GenerateFoldMatrix.](#page-16-0)

<span id="page-16-0"></span>GenerateFoldMatrix *Altered datasets via k-Jackknife or Label (class) exchange*

#### Description

Generates an object of class [FoldMatrix](#page-9-0) that is then processed by [GetRepeatRanking](#page-19-0)

## Usage

```
GenerateFoldMatrix(x, y, k = 1, replicates = ifelse(k==1, ncol(x), 10), type = c
```
# Arguments

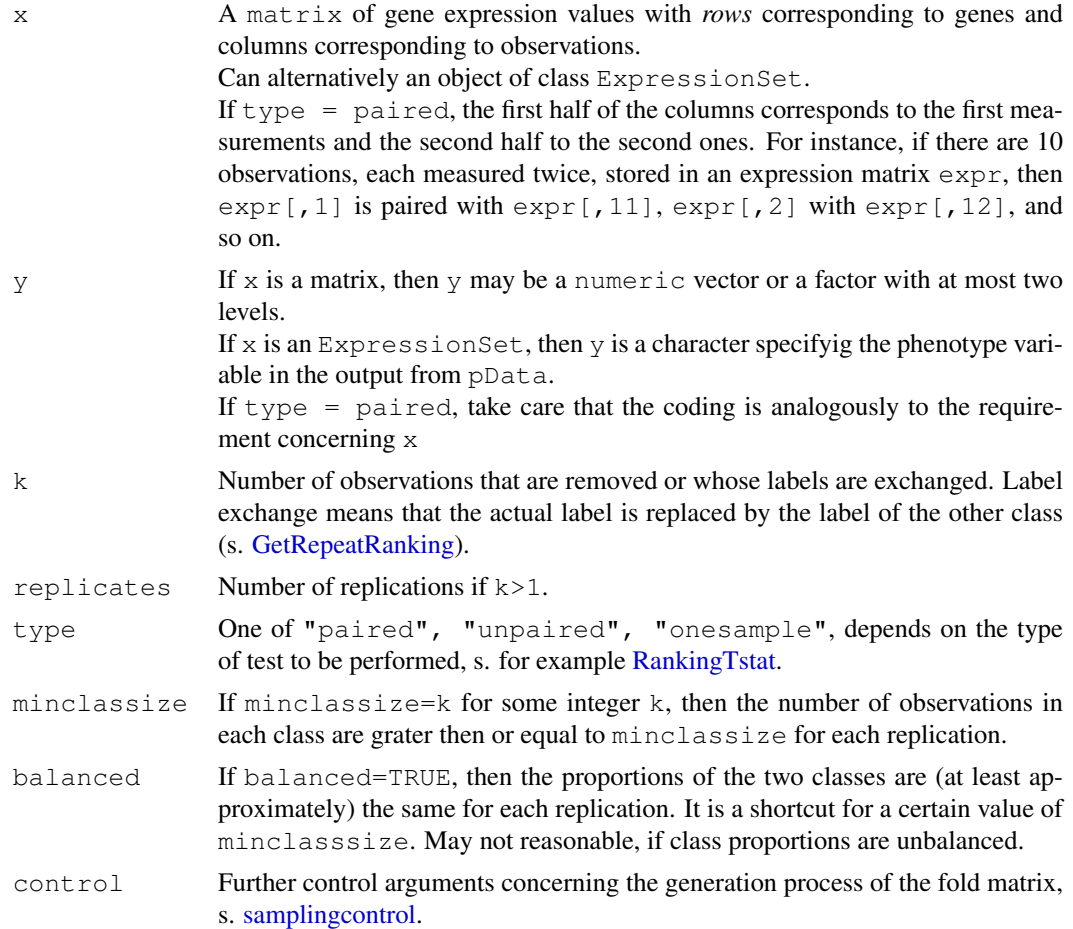

# Value

An object of class [FoldMatrix.](#page-9-0)

# warning

If the generation process (partially) fails, try to reduce the constraints or change the argument control.

# Note

No jackknif-ed dataset will occur more than once, i.e. each replication is unique.

# Author(s)

Martin Slawski (martin.slawski@campus.lmu.de) Anne-Laure Boulesteix <http://www.slcmsr.net/boulesteix>

## References

Davison, A.C., Hinkley, D.V. (1997) Bootstrap Methods and their Application. *Cambridge University Press*

#### GetAlpha 19

#### See Also

[GenerateBootMatrix,](#page-14-0) [GetRepeatRanking](#page-19-0)

# Examples

```
## Load toy gene expression data
data(toydata)
### class labels
yy <- toydata[1,]
### gene expression
xx \leftarrow \text{toydata}[-1,1]### Generate Leave-One-Out / Exchange-One-Label matrix
loo <- GenerateFoldMatrix(xx, yy, k=1)
### A more complex example
l3o <- GenerateFoldMatrix(xx, yy, k=3, replicates=30, minclassize=5)
```
<span id="page-18-0"></span>GetAlpha *Helper function for stability assessement.*

## Description

Both [GetStabilityLm](#page-23-0) and [GetStabilityOverlap](#page-24-0) depend on a parameter alpha if decay=exponential. If the weights are based on ranks, then a nonlinear regression of the form  $pval = 1 - exp(-alpha * rank)$ can be used to find an appropriate value for alpha via nonlinear least squares. In order to adjust for too 'optimistic' p-values, multiple testing adjustments should be used, s. [AdjustPvalues.](#page-0-1)

#### Usage

```
GetAlpha(ranking, pval, alpha0 = 0.01)
```
# Arguments

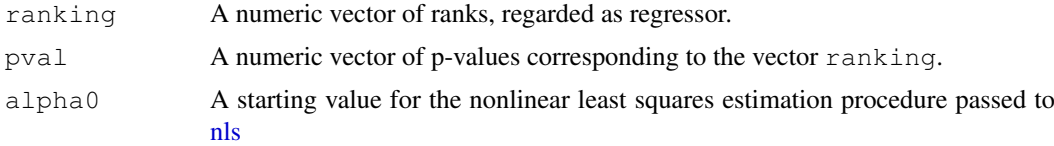

# Value

The nonlinear least squares estimator for alpha, s. description.

# Note

It is more or less equivalent to use a p-value based ranking instead of ranks combined with this procedure.

# Author(s)

```
Martin Slawski (martin.slawski@campus.lmu.de)
Anne-Laure Boulesteix http://www.slcmsr.net/boulesteix
```
#### See Also

[GetStabilityLm,](#page-23-0) [GetStabilityOverlap,](#page-24-0) [AdjustPvalues,](#page-0-1) [nls](#page-0-0)

#### Examples

```
### rankings
ranks <- 1:100
### corresponding p-values
pvals <- 1-exp(-0.01*ranks) + rnorm(100, sd=0.001)
### determine alpha
alphaopt <- GetAlpha(ranks, pvals, alpha0 = 0.01)
```
GetRepeatRanking-methods

*Repeat rankings for altered dataset*

# Description

Altered datasets are typically prepared by calls to [GenerateFoldMatrix](#page-16-0) or [GenerateBootMatrix.](#page-14-0) The process of ranking is then repeated for each of these new 'artificial' datasets. One major goal of this procedure is to examine the stability of the results of the unchanged original dataset.

#### Methods

The input (an object of class GeneRanking is obligatory) can be given in three different ways:

 $R = "GeneRanking", P = "FoldMatrix" signature 1$  $R = "GeneRanking", P = "BoostMatrix" signature 2$  $R = "GeneRanking", P = "missing" signature$ 

For further argument and output information, consult [GetRepeatRanking](#page-19-0)

<span id="page-19-0"></span>GetRepeatRanking *Repeat the ranking procedure for altered data sets*

#### Description

Altered data sets are typically prepared by calls to [GenerateFoldMatrix](#page-16-0) or [GenerateBootMatrix.](#page-14-0) The ranking procedure is then repeated for each of these new 'artificial' altered data sets. One major goal of this procedure is to examine the stability of the results obtained with the original dataset.

## Usage

```
GetRepeatRanking(R, P, scheme=c("Subsampling", "Labelexchange"), iter=10,
                              varlist = list(genewise=FALSE, factor=1/5), ...)
```
#### Arguments

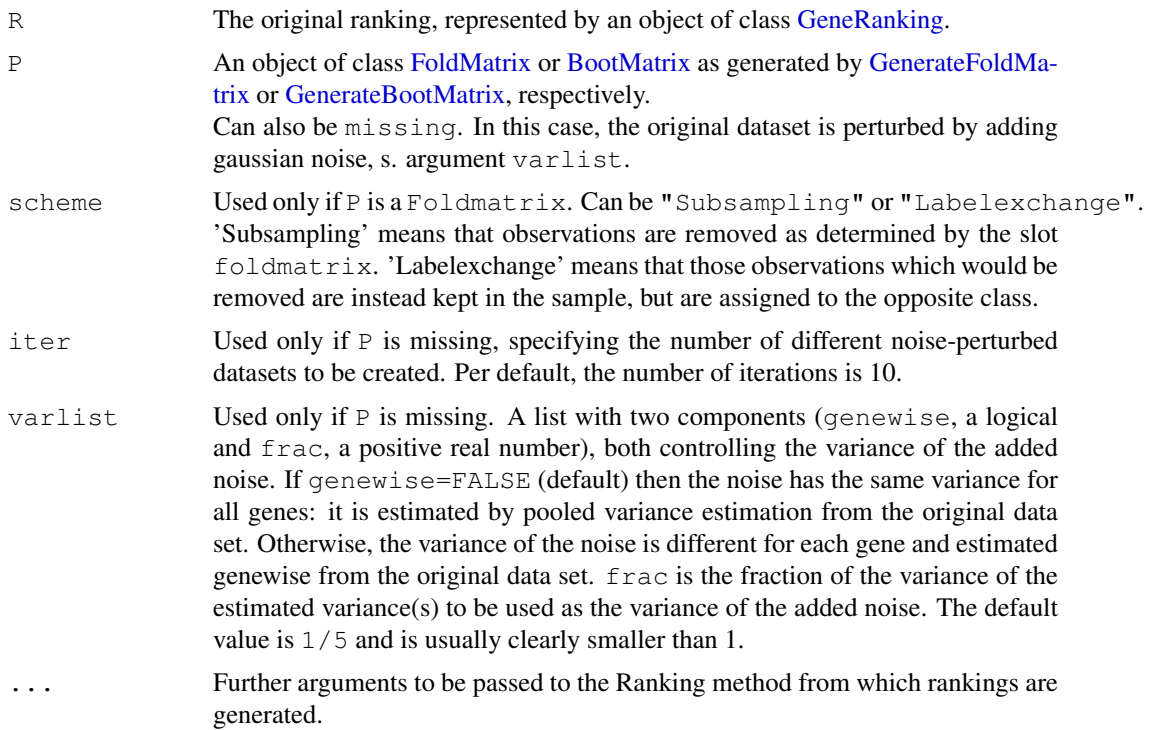

#### Value

An object of class [RepeatRanking](#page-58-0)

#### Author(s)

Martin Slawski (martin.slawski@campus.lmu.de) Anne-Laure Boulesteix <http://www.slcmsr.net/boulesteix>

## See Also

[GeneRanking,](#page-10-0) [RepeatRanking,](#page-58-0) [RankingTstat,](#page-51-0) [RankingFC,](#page-36-0) [RankingWelchT,](#page-52-0) [RankingWilcoxon,](#page-56-0) [Ran](#page-30-0)k[ingBaldiLong,](#page-30-0) [RankingFoxDimmic,](#page-38-0) [RankingLimma,](#page-41-0) [RankingEbam,](#page-34-0) [RankingWilcEbam,](#page-54-0) [RankingSam,](#page-45-0) [RankingBstat,](#page-32-0) [RankingShrinkageT,](#page-47-0) [RankingSoftthresholdT,](#page-48-0) [RankingPermutation,](#page-43-0) [RankingGap](#page-39-0)

## Examples

```
## Load toy gene expression data
data(toydata)
### class labels
yy <- toydata[1,]
### gene expression
xx <- toydata[-1,]
### Get ranking for the original data set, with the ordinary t-statistic
ordT <- RankingTstat(xx, yy, type="unpaired")
### Generate the leave-one-out / exchange-one-label matrix
loo <- GenerateFoldMatrix(xx, yy, k=1)
### Repeat the ranking with the t-statistic, using the leave-one-out scheme
loor_ordT <- GetRepeatRanking(ordT, loo)
```

```
### .. or the label exchange scheme
ex1r_ordT <- GetRepeatRanking(ordT, loo, scheme = "Labelexchange")
### Generate the bootstrap matrix
boot <- GenerateBootMatrix(xx, yy, maxties=3, minclassize=5, repl=30)
### Repeat ranking with the t-statistic for bootstrap replicates
boot_ordT <- GetRepeatRanking(ordT, boot)
### Repeat the ranking procedure for an altered data set with added noise
noise_ordT <- GetRepeatRanking(ordT, varlist=list(genewise=TRUE, factor=1/10))
```
GetStabilityGLM-methods *Stability measures for significance findings*

#### Description

Assesses the stability of the set of genes declared statistically significant for differential expression. To this end, p-values or adjusted p-values are used to generate binary response variables for a logistic regression model. As single covariate, the ranks obtained from the original dataset are used. Analogously to the linear model approach, weights are incorporated to attribute more importance to higher ranked genes. The deviance(s) resulting from these models are used as stability measure.

#### Methods

The input is an object of class RepeatRanking.

RR = "RepeatRanking" signature 1

For further argument and output information, consult [GetStabilityGLM.](#page-21-0)

<span id="page-21-0"></span>GetStabilityGLM *Stability measures for significance findings*

## **Description**

Assesses the stability of the set of genes declared statistically significant for differential expression. To this end, p-values or adjusted p-values are used to generate binary response variables for a logistic regression model. As single covariate, the ranks obtained from the original dataset are used. Analogously to the linear model approach, weights are incorporated to attribute more importance to higher ranked genes. The deviance(s) resulting from these models are used as stability measure.

#### Usage

```
GetStabilityGLM(RR, decay = c("linear", "quadratic", "exponential"),
                scheme = c("rank", "pval"), alpha = 1,maxpval = 0.05, method=c("raw", "BH", "qvalue", "Bonferroni", "F
```
# Arguments

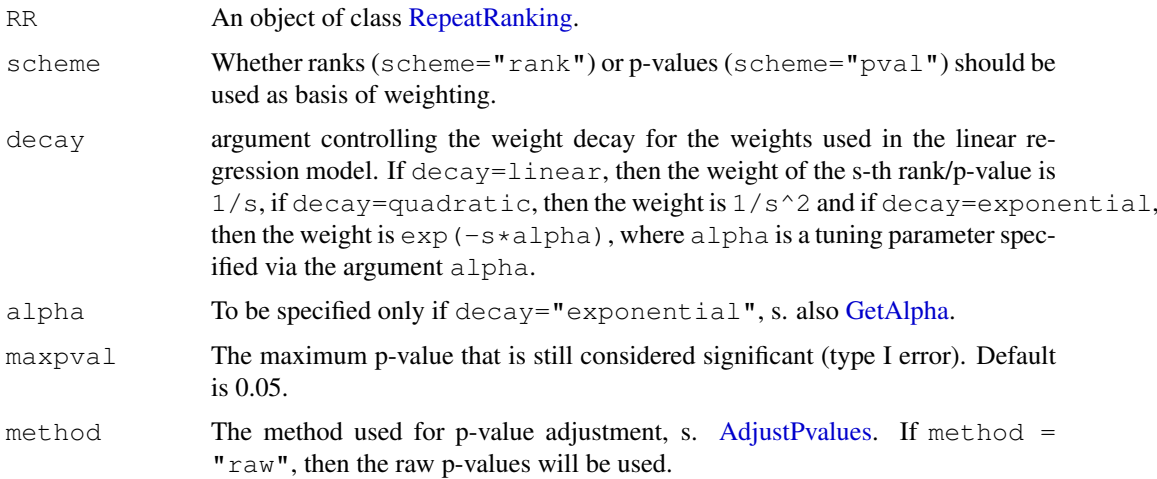

# Value

An object of class GetStabilityGLM

# Author(s)

Martin Slawski (martin.slawski@campus.lmu.de) Anne-Laure Boulesteix <http://www.slcmsr.net/boulesteix>

#### See Also

[GetRepeatRanking,](#page-19-0) [GetStabilityLm,](#page-23-0) [GetStabilityOverlap,](#page-24-0) [GetStabilityPCA,](#page-26-0) [RecoveryScore,](#page-57-0) [GetAl](#page-18-0)[pha](#page-18-0)

GetStabilityLm-methods

*Stability measures for gene rankings*

# Description

Assesses stability of gene rankings by regressing the rankings of perturbed datasets on the ranking of the original datasets in a weighted manner. The idea is that if stability is high, the resulting regression models fit well.

## Methods

The input is an object of class RepeatRanking.

# RR = "RepeatRanking" signature 1

For further argument and output information, consult [GetStabilityLm.](#page-23-0)

<span id="page-23-0"></span>GetStabilityLm *Stability measures for gene rankings*

# Description

Assesses stability of gene rankings by regressing the rankings of perturbed datasets on the ranking of the original datasets in a weighted manner. The idea is that if stability is high, the resulting regression models fit well.

## Usage

```
GetStabilityLm(RR, decay = c("linear", "quadratic", "exponential"),
                measure = c("wilks", "direct"),
               scheme = c("rank", "pval"), alpha = 1, ...)
```
## Arguments

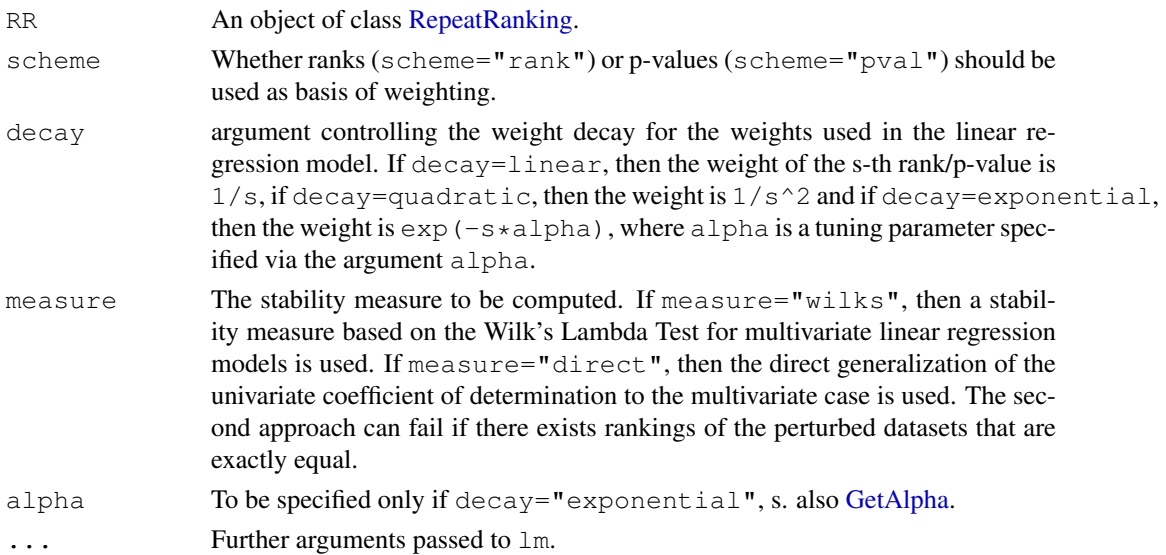

# Value

An object of class GetStabilityLm

## Author(s)

Martin Slawski (martin.slawski@campus.lmu.de) Anne-Laure Boulesteix <http://www.slcmsr.net/boulesteix>

#### References

Mardia, K.V., Kent, J.T., Bibby, J.M. (1979). Multivariate Analysis *Academic Press.*

# See Also

[GetRepeatRanking,](#page-19-0) [GetStabilityOverlap,](#page-24-0) [RecoveryScore,](#page-57-0) [GetAlpha](#page-18-0)

#### GetStabilityOverlap-methods 25

#### Examples

```
### Load toy gene expression data
data(toydata)
### class labels
yy <- toydata[1,]
### gene expression
xx \leftarrow \text{toydata}[-1,1]### get ranking
ordT <- RankingTstat(xx, yy, type="unpaired")
### Generate Leave-One-Out
loo <- GenerateFoldMatrix(xx, yy, k=1)
### Repeat Ranking with t-statistic
loor_ordT <- GetRepeatRanking(ordT, loo)
### assess stability
stab_lm_ordT <- GetStabilityLm(loor_ordT, decay="linear")
### plot
plot(stab_lm_ordT )
```
GetStabilityOverlap-methods

#### *Stability measures for gene rankings*

#### Description

The similarity of two ordered genelists is assessed by a 'weighted cumulative sum' of the number of overlaps up to a certain position in the list and is called 'Overlap Score'.

## Methods

The input is an object of class RepeatRanking.

```
RR = "RepeatRanking" signature 1
```
For further argument and output information, consult [GetStabilityOverlap.](#page-24-0)

<span id="page-24-0"></span>GetStabilityOverlap

*Stability measures for gene rankings*

#### Description

The similarity of two ordered genelists is assessed by a 'weighted cumulative sum' of the number of overlaps up to a certain position in the list and is called 'Overlap Score'. For further information, consult the reference given below.

# Usage

```
GetStabilityOverlap(RR, decay = c("linear", "quadratic", "exponential"),
                    scheme = c("rank", "pval"), ...
```
## Arguments

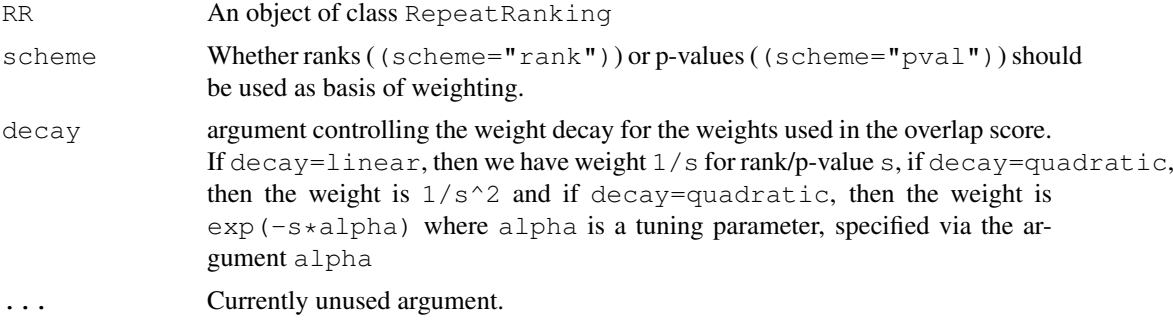

# Value

An object of class [GetStabilityOverlap](#page-24-0)

# Note

The computed overlap differs from the version described above in one point: Here, the overlap score are normalized to fall into the unit interval for better interpretability.

## Author(s)

Martin Slawski (martin.slawski@campus.lmu.de) Anne-Laure Boulesteix <http://www.slcmsr.net/boulesteix>

#### References

Lottaz, C., Yang, X., Scheid, S., Spang, R. (2006) OrderedList - a Bioconductor package for detecting similarity in ordered gene lists. *Bioinformatics, 22, 2315-2316*

# See Also

[GetRepeatRanking,](#page-19-0) [GetStabilityLm,](#page-23-0) [RecoveryScore,](#page-57-0) [GetAlpha](#page-18-0)

#### Examples

```
## Load toy gene expression data
data(toydata)
### class labels
yy <- toydata[1,]
### gene expression
xx \leftarrow \text{toydata}[-1,1]### get ranking
ordT <- RankingTstat(xx, yy, type="unpaired")
### Generate Leave-One-Out
loo <- GenerateFoldMatrix(xx, yy, k=1)
### Repeat Ranking with t-statistic
loor_ordT <- GetRepeatRanking(ordT, loo)
### assess stability
stab_ov_ordT <- GetStabilityOverlap(loor_ordT, decay="linear")
### for a short summary
summary(stab_ov_ordT)
### for a graphical display
```
plot(stab\_ov\_ordT )

GetStabilityPCA-methods

*Stability measures for gene rankings*

## Description

A principal components analysis is applied to the matrix storing the different rankings for each gene. The ratio of the first eigenvalue to the sum of all eigenvalues is used as stability measure. If stability is high/variability is low, then the first principal component will explain a large amount of the overall variation, leading to large first eigenvalue.

#### Methods

The input is an object of class RepeatRanking.

RR = "RepeatRanking" signature 1

For further argument and output information, consult [GetStabilityPCA.](#page-26-0)

<span id="page-26-0"></span>GetStabilityPCA *Stability measures for gene rankings*

## Description

A principal components analysis is applied to the matrix storing the different rankings for each gene. The ratio of the first eigenvalue to the sum of all eigenvalues is used as stability measure. If stability is high/variability is low, then the first principal component will explain a large amount of the overall variation, leading to large first eigenvalue.

#### Usage

```
GetStabilityPCA(RR)
```
## Arguments

RR An object of class RepeatRanking

## Value

An object of class [GetStabilityPCA.](#page-26-0)

# Author(s)

Martin Slawski (martin.slawski@campus.lmu.de) Anne-Laure Boulesteix <http://www.slcmsr.net/boulesteix>

# See Also

[GetRepeatRanking,](#page-19-0) [GetStabilityLm,](#page-23-0) [GetStabilityOverlap](#page-24-0)

```
HeatmapMethods-methods
```
*Heatmap of genes and ranking procedures*

# Description

For a detailed description, s. [HeatmapMethods.](#page-27-0)

#### Methods

The input is a list of objects of class GeneRanking or AggregatedRanking.

 $Rlist = "list"$  signature 1

For further argument and output information, consult [HeatmapMethods.](#page-27-0)

<span id="page-27-0"></span>HeatmapMethods *Heatmap of genes and ranking procedures*

## Description

Cluster genes and ranking procedures simultanesously based on a data matrix of ranks whose columns correspond to ranking procedures and whose rows correspond to genes. The main goal is to compare different ranking procedures and to examine whether there are big differences among them. Up to now, the (totally unweighted) euclidean metric and complete-linkage clustering is used to generate the trees. It should be mentionned that this method only fulfills an exploratory task.

# Usage

```
HeatmapMethods(Rlist, ind = 1:100)
```
# Arguments

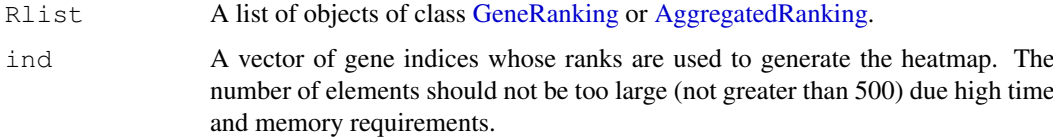

# Value

A heatmap (plot).

#### Author(s)

```
Martin Slawski (martin.slawski@campus.lmu.de)
Anne-Laure Boulesteix http://www.slcmsr.net/boulesteix
```
#### References

Gentleman, R., Carey, V.J, Huber, W., Irizarry, R.A, Dudoit, S. (editors), 2005. Bioinformatics and Computational Biology Solutions Using R and Bioconductor chapter 10, Visualizing Data. *Springer, N.Y.*

#### Examples

```
## Load toy gene expression data
data(toydata)
### class labels
yy <- toydata[1,]
### gene expression
xx <- toydata[-1,]
### Get Rankings from five different statistics
ordinaryT <- RankingTstat(xx, yy, type="unpaired")
baldilongT <- RankingBaldiLong(xx, yy, type="unpaired")
samT <- RankingSam(xx, yy, type="unpaired")
wilc <- RankingWilcoxon(xx, yy, type="unpaired")
wilcebam <- RankingWilcEbam(xx, yy, type="unpaired")
### form a list
LL <- list(ordinaryT, baldilongT, samT, wilc, wilcebam)
### plot the heatmap
HeatmapMethods(LL, ind=1:100)
```
PCAMethods-methods *Principal Components Analysis for different ranking procedures*

## Description

For a detailed description, s. [PCAMethods.](#page-28-0)

#### Methods

The input is a list of objects of class GeneRanking.

**Rlist = "list"** signature 1

For further argument and output information, consult [PCAMethods.](#page-28-0)

<span id="page-28-0"></span>PCAMethods *Principal Components Analysis for different ranking procedures*

#### Description

Aggregation over different perturbed datasets can be performed using one of the methods beginning with Aggregate.

For aggregation with respect to different ranking procedures, principal components analysis is used in the following manner: For each gene, the rankings obtained from, say K, procedures are stored in a p  $\times$  K matrix, where p is the total number of genes. The different ranking procedures are intepreted as variables.

The first principal component is used to form an aggregated ranking.

## Usage

PCAMethods(Rlist)

# Arguments

Rlist A list of objects of class [GeneRanking.](#page-10-0)

# Value

An object of class [PCAMethodsResult.](#page-29-0)

# Author(s)

Martin Slawski (martin.slawski@campus.lmu.de) Anne-Laure Boulesteix <http://www.slcmsr.net/boulesteix>

```
PCAMethodsResult-class
```
*"PCAMethodsResult"*

#### <span id="page-29-0"></span>Description

An object returned from a call to [PCAMethods](#page-28-0)

# **Slots**

- summary: numeric vector of summary ranks for each gene. In contrast to GeneRanking, there is no ordering, i.e. the first entry corresponds to the first gene *index* (row 1 of the expression matrix).
- **eigenvalues**: Eigenvalues of the centered cross-product matrix corresponding to the rank data matrix as described in [PCAMethods,](#page-28-0) obtained from principal components analysis, ordered decreasingly.
- **methods**: A character vector containing the names of the ranking methods used.

# Methods

show Use show (object) for brief information.

# Author(s)

Martin Slawski (martin.slawski@campus.lmu.de) Anne-Laure Boulesteix <http://www.slcmsr.net/boulesteix>

<span id="page-30-1"></span>RankingBaldiLong-methods

```
Ranking based on the t-statistic of Baldi and Long
```
# Description

Performs a bayesian t test for the following signatures:

# Methods

The input (gene expression and class labels) can be given in three different ways:

```
x = "matrix", y = "numeric" signature 1
```
 $x = "matrix", y = "factor" signature 2$ 

 $x = "ExpressionSet", y = "character" signature 3$ 

For further argument and output information, consult [RankingBaldiLong.](#page-30-0)

<span id="page-30-0"></span>RankingBaldiLong *Ranking based on the t-statistic of Baldi and Long*

# Description

Performs bayesian t tests on a gene expression matrix. For S4 method information, see [RankingBaldiLong-methods.](#page-30-1)

# Usage

```
RankingBaldiLong(x, y, type = c("unpaired", "paired", "onesample"),
                  m = 100, conf = NULL, pvalues = TRUE, gene.names = NULL, ...)
```
# Arguments

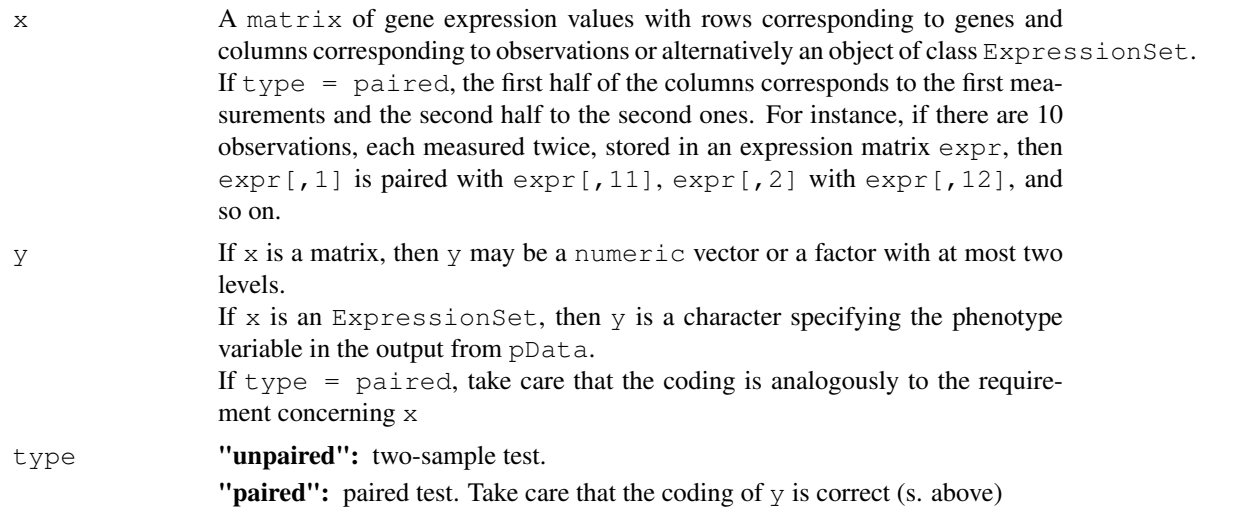

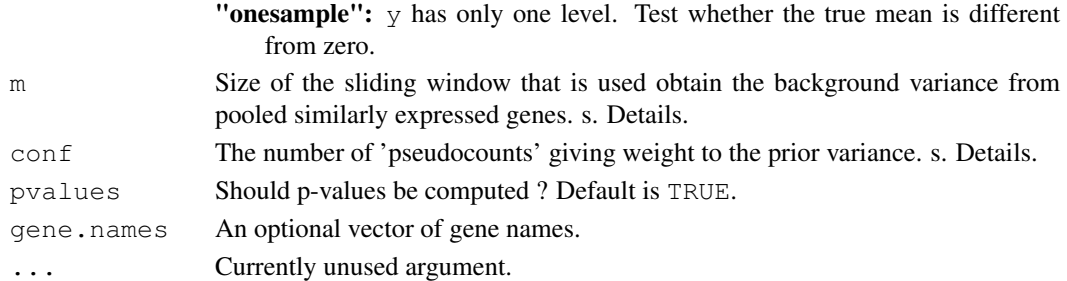

#### Details

The argument m determines the width of the window used to provides an estimate of the average variability of gene expression for those genes that show a similar expression level.

The argument  $\text{conf}$  is non-negative and indicates the weight give to the Bayesian prior estimate of within-treatment variance. Baldi and Long report reasonable performance with this parameter set equal to approximately 3 times the number of observations, when the number of experimental observations is small (approximately 4 or less). If the number of replicate experimental observations is large then the confidence value can be lowered to be equal to the number of observations (or even less).

# Value

An object of class [GeneRanking.](#page-10-0)

#### Note

Results can differ slighlty from the Cyber-T-Software of Baldi and Long.

## Author(s)

Martin Slawski (martin.slawski@campus.lmu.de) Anne-Laure Boulesteix <http://www.slcmsr.net/boulesteix>

# References

Baldi,P., Long, A.D. (2001). A bayesian framework for the analysis of microarray data. *Bioinformatics, 17, 509-519*

## See Also

[GetRepeatRanking,](#page-19-0) [RankingTstat,](#page-51-0) [RankingFC,](#page-36-0) [RankingWelchT,](#page-52-0) [RankingWilcoxon,](#page-56-0) [RankingFoxDim](#page-38-0)[mic,](#page-38-0) [RankingLimma,](#page-41-0) [RankingEbam,](#page-34-0) [RankingWilcEbam,](#page-54-0) [RankingSam,](#page-45-0) [RankingBstat,](#page-32-0) [Ranking-](#page-47-0)[ShrinkageT,](#page-47-0) [RankingSoftthresholdT,](#page-48-0) [RankingPermutation,](#page-43-0) [RankingGap](#page-39-0)

#### Examples

```
## Load toy gene expression data
data(toydata)
### class labels
yy <- toydata[1,]
### gene expression
xx \leftarrow \text{toydata}[-1,1]### run RankingBaldiLong
BaldiLong <- RankingBaldiLong(xx, yy, type="unpaired")
```
<span id="page-32-1"></span>RankingBstat-methods

*Ranking based on the B-statistic.*

## Description

The B-statistic was motivated in a bayesian framework described by Lonnstedt and Speed. It is implemented in the package sma, the function is just a wrapper.

# Methods

The input (gene expression and class labels) can be given in three different ways:

```
x = "matrix", y = "numeric" signature 1x = "matrix", y = "factor" signature 2x = "ExpressionSet", y = "character" signature 3
```
For further argument and output information, consult [RankingBstat.](#page-32-0)

<span id="page-32-0"></span>RankingBstat *Ranking based on the B-statistic*

# Description

The B-statistic was motivated in a bayesian framework described by Lonnstedt and Speed (2002). It is implemented in the package sma, the function is just a wrapper. For S4 method information, see [RankingBstat-methods.](#page-32-1)

# Usage

RankingBstat(x, y, type = c("paired", "onesample"), gene.names = NULL, ...)

# Arguments

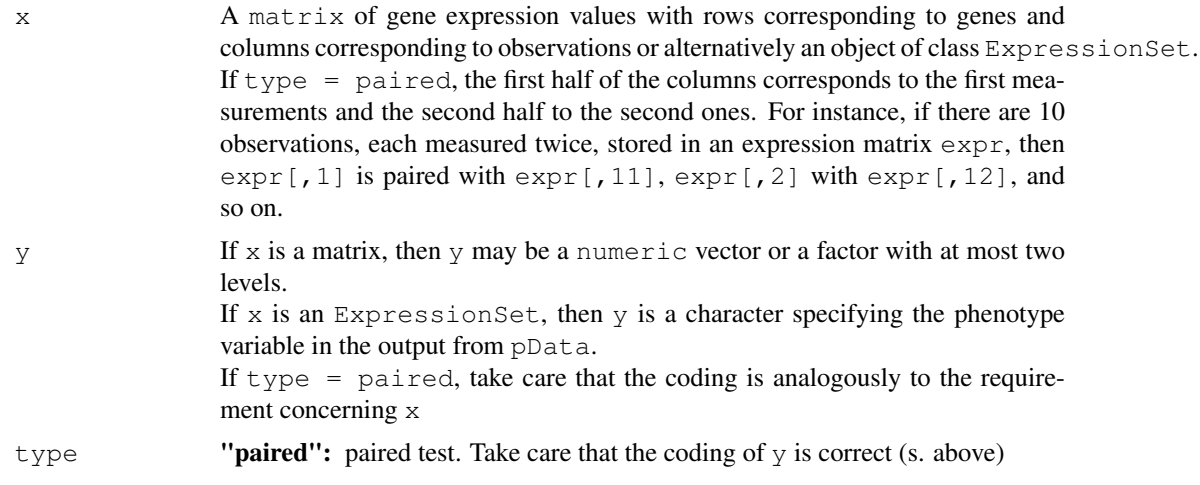

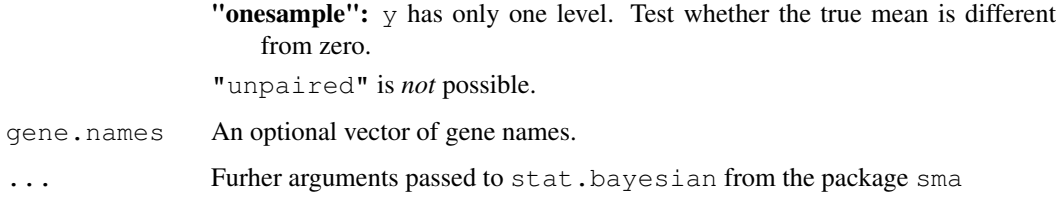

#### Value

An object of class [GeneRanking.](#page-10-0)

#### Author(s)

Martin Slawski (martin.slawski@campus.lmu.de) Anne-Laure Boulesteix <http://www.slcmsr.net/boulesteix>

# References

Lonnstedt, I., Speed, T. (2002). Replicated microarray data. *Statistica sinica, 12, 31-46*

#### See Also

[GetRepeatRanking,](#page-19-0) [RankingTstat,](#page-51-0) [RankingFC,](#page-36-0) [RankingWelchT,](#page-52-0) [RankingWilcoxon,](#page-56-0) [RankingBaldi-](#page-30-0)[Long,](#page-30-0) [RankingFoxDimmic,](#page-38-0) [RankingLimma,](#page-41-0) [RankingEbam,](#page-34-0) [RankingWilcEbam,](#page-54-0) [RankingSam,](#page-45-0) [Rank](#page-47-0)[ingShrinkageT,](#page-47-0) [RankingSoftthresholdT,](#page-48-0) [RankingPermutation,](#page-43-0) [RankingGap](#page-39-0)

#### Examples

```
## Load toy gene expression data
data(toydata)
### class labels
yy <- toydata[1,]
### gene expression
xx \leftarrow \text{toydata}[-1,1]### run RankingBstat
Bstat <- RankingBstat(xx, yy, type="paired")
```
<span id="page-33-0"></span>RankingEbam-methods

*Ranking based on the empirical bayes approach of Efron*

#### Description

The approach of Efron and colleagues is based on a mixture model for subpopulations: genes that are differentially expressed and those that are not. The posterior probability for differential expression serves as statistic. The function described below is merely a wrapper for the function z.ebam from the package siggenes.

#### RankingEbam 35

## Methods

The input (gene expression and class labels) can be given in three different ways:

 $x = "matrix", y = "numeric" signature 1$ 

 $x = "matrix", y = "factor" signature 2$ 

 $x = "ExpressionSet", y = "character" signature 3$ 

For further argument and output information, consult [RankingEbam.](#page-34-0)

<span id="page-34-0"></span>RankingEbam *Ranking based on the empirical bayes approach of Efron*

# Description

The approach of Efron and colleagues is based on a mixture model for subpopulations: genes that are differentially expressed and those that are not. The posterior probability for differential expression serves as statistic. The function described below is merely a wrapper for the function z.ebam from the package siggenes.

For S4 method information, see [RankingEbam-methods.](#page-33-0)

#### Usage

```
RankingEbam(x, y, type = c("unpaired", "paired", "onesample"), gene.names = NULI
```
### Arguments

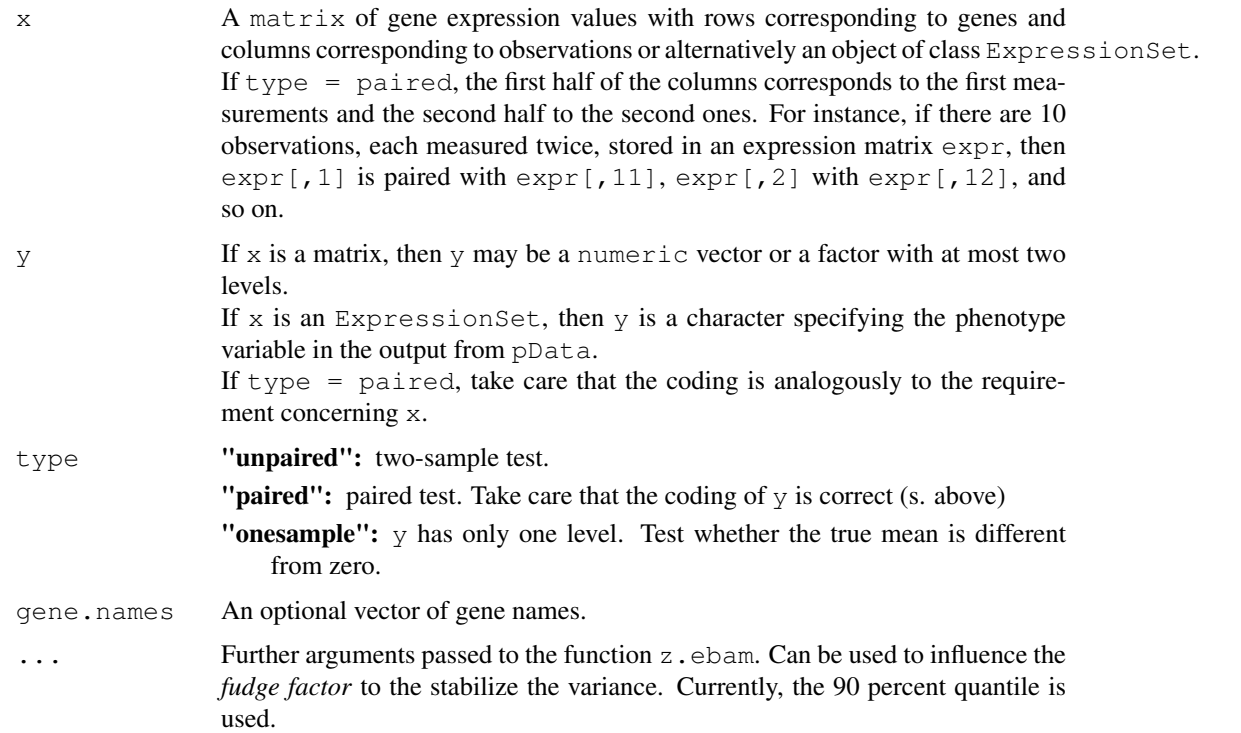

#### Details

To find a better value for the fudge factor, the function find.a0 (package siggenes) can be used.

#### Value

An object of class [GeneRanking.](#page-10-0)

## Note

p-values are *not* computed - the statistic is a posterior probabiliy.

#### Author(s)

Martin Slawski (martin.slawski@campus.lmu.de) Anne-Laure Boulesteix <http://www.slcmsr.net/boulesteix>

#### References

Efron, B., Tibshirani, R., Storey, J.D., Tusher, V. (2001). Empirical Bayes Analysis of a Microarray Experiment, *JASA, 96, 1151-1160*.

Schwender, H., Krause, A. and Ickstadt, K. (2003). Comparison of the Empirical Bayes and the Significance Analysis of Microarrays. *Techical Report, University of Dortmund.*

### See Also

[GetRepeatRanking,](#page-19-0) [RankingTstat,](#page-51-0) [RankingFC,](#page-36-0) [RankingWelchT,](#page-52-0) [RankingWilcoxon,](#page-56-0) [RankingBaldi-](#page-30-0)[Long,](#page-30-0) [RankingFoxDimmic,](#page-38-0) [RankingLimma,](#page-41-0) [RankingWilcEbam,](#page-54-0) [RankingSam,](#page-45-0) [RankingBstat,](#page-32-0) [Rank](#page-47-0)[ingShrinkageT,](#page-47-0) [RankingSoftthresholdT,](#page-48-0) [RankingPermutation,](#page-43-0) [RankingGap](#page-39-0)

#### Examples

```
### Load toy gene expression data
data(toydata)
### class labels
yy <- toydata[1,]
### gene expression
xx \leftarrow \text{toydata}[-1,1]### run RankingEbam
Ebam <- RankingEbam(xx, yy, type="unpaired")
```
RankingFC-methods *Ranking based on the (log) foldchange*

## Description

Naive ranking that only considers difference in means without taking variances into account.
## <span id="page-36-1"></span>RankingFC 37

## Methods

The input (gene expression and class labels) can be given in three different ways:

 $x = "matrix", y = "numeric" signature 1$ 

 $x = "matrix", y = "factor" signature 2$ 

 $x = "ExpressionSet", y = "character" signature 3$ 

For further argument and output information, consult [RankingFC.](#page-36-0)

<span id="page-36-0"></span>RankingFC *Ranking based on the (log) foldchange*

# Description

Naive ranking that only considers difference in means without taking variances into account. For S4 method information, see [RankingFC-methods.](#page-35-0)

## Usage

```
RankingFC(x, y, type = c("unpaired", "paired", "onesample"),
          pvalues = TRUE, gene.names = NULL, LOG = FALSE, \ldots)
```
## Arguments

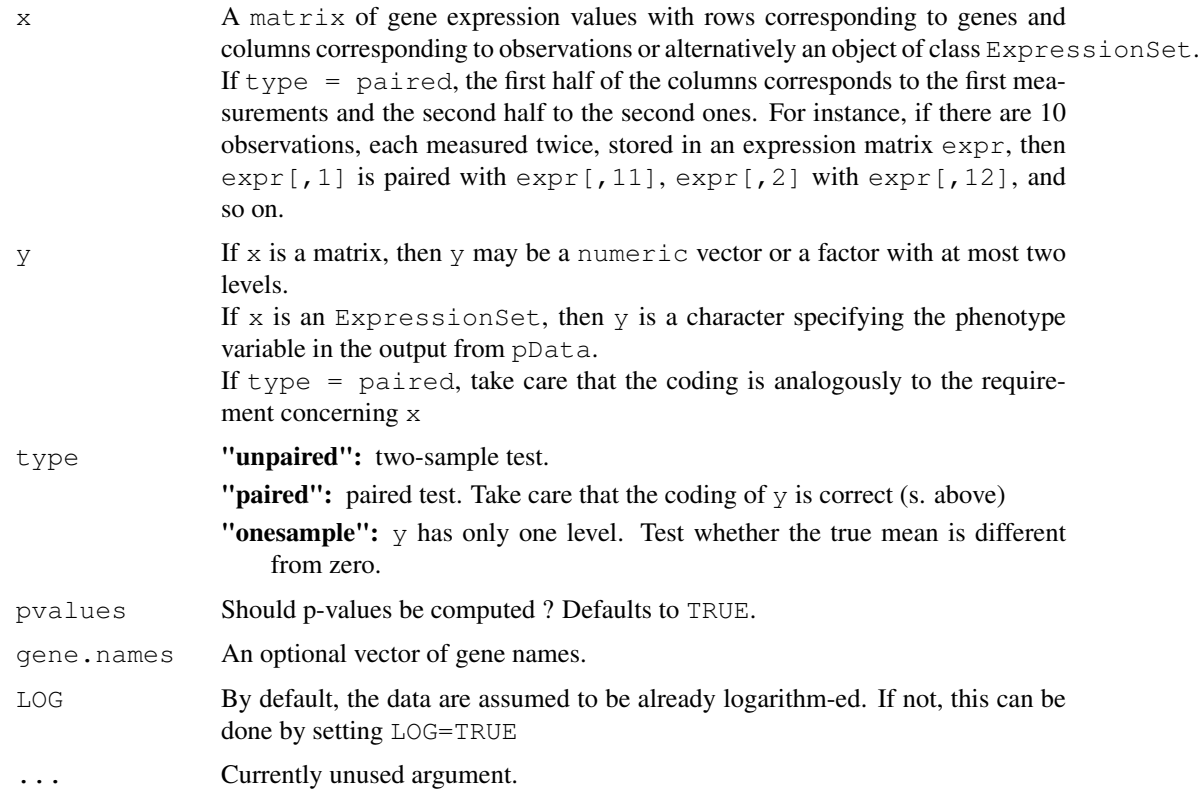

#### <span id="page-37-1"></span>Value

An object of class [GeneRanking](#page-10-0)

#### Note

Take care that the *log* foldchange is computed, therefore logarithmization might be necessary. The p-values for the difference in means are based on a standard normal assumption.

## Author(s)

```
Martin Slawski (martin.slawski@campus.lmu.de)
Anne-Laure Boulesteix http://www.slcmsr.net/boulesteix
```
## See Also

[GetRepeatRanking,](#page-19-0) [RankingTstat,](#page-51-0) [RankingWelchT,](#page-52-0) [RankingWilcoxon,](#page-56-0) [RankingBaldiLong,](#page-30-0) [Rank](#page-38-0)[ingFoxDimmic,](#page-38-0) [RankingLimma,](#page-41-0) [RankingEbam,](#page-34-0) [RankingWilcEbam,](#page-54-0) [RankingSam,](#page-45-0) [RankingBstat,](#page-32-0) [RankingShrinkageT,](#page-47-0) [RankingSoftthresholdT,](#page-48-0) [RankingPermutation,](#page-43-0) [RankingGap](#page-39-0)

## Examples

```
## Load toy gene expression data
data(toydata)
### class labels
yy <- toydata[1,]
### gene expression
xx \leftarrow \text{toydata}[-1,1]### run RankingFC
FC <- RankingFC(xx, yy, type="unpaired")
```
<span id="page-37-0"></span>RankingFoxDimmic-methods

*Ranking based on the t-statistic of Fox and Dimmic*

#### Description

Performs a two-sample bayesian t test for the following signatures:

#### Methods

The input (gene expression and class labels) can be given in three different ways:

- $x = "matrix", y = "numeric" signature 1$
- $x = "matrix", y = "factor" signature 2$
- $x = "ExpressionSet", y = "character" signature 3$

For further argument and output information, consult [RankingFoxDimmic.](#page-38-0)

<span id="page-38-1"></span><span id="page-38-0"></span>RankingFoxDimmic *Ranking based on the t-statistic of Fox and Dimmic*

#### Description

Performs a two-sample bayesian t test on a gene expression matrix using the methodology by Fox and Dimmic (2006).

For S4 method information, see [RankingFoxDimmic-methods.](#page-37-0)

## Usage

RankingFoxDimmic(x, y, type = "unpaired",  $m = 8$ , pvalues = TRUE, gene.names = NU

#### Arguments

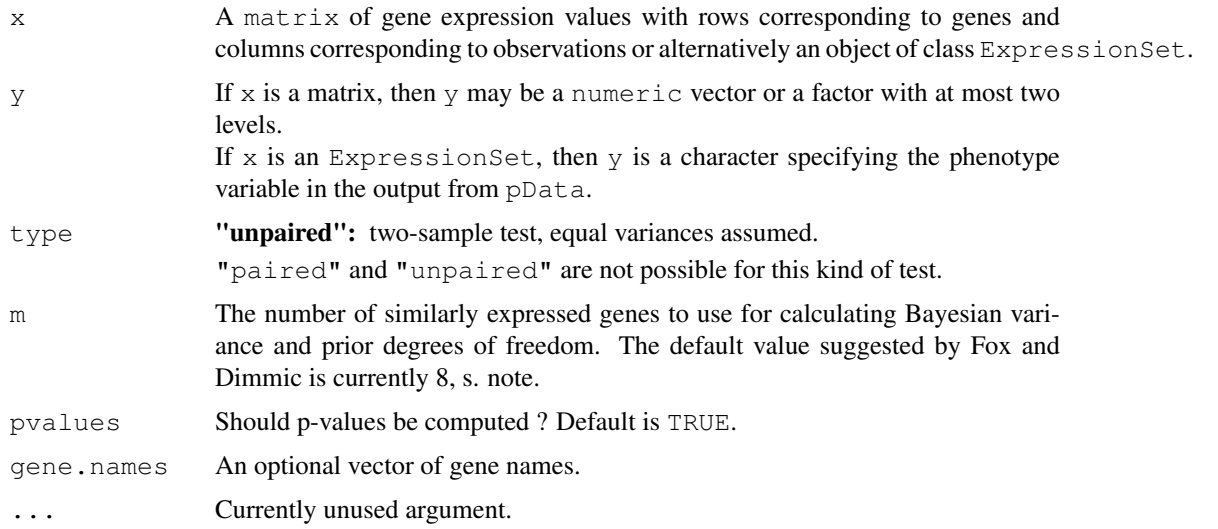

## Value

An object of class [GeneRanking.](#page-10-0)

#### Note

Although the test of Fox and Dimmic is very similar to the one proposed by Baldi and Long, there are various slight differences, in particular with respect to the computation of the bayesian variance.

#### Author(s)

Martin Slawski (martin.slawski@campus.lmu.de) Anne-Laure Boulesteix <http://www.slcmsr.net/boulesteix>

#### References

Fox, R.J., Dimmic, M.W. (2006). A two sample Bayesian t-test for microarray data. *BMC Bioinformatics, 7:126*

#### See Also

[GetRepeatRanking,](#page-19-0) [RankingTstat,](#page-51-0) [RankingFC,](#page-36-0) [RankingWelchT,](#page-52-0) [RankingWilcoxon,](#page-56-0) [RankingBaldi-](#page-30-0)[Long,](#page-30-0) [RankingLimma,](#page-41-0) [RankingEbam,](#page-34-0) [RankingWilcEbam,](#page-54-0) [RankingSam,](#page-45-0) [RankingBstat,](#page-32-0) [Ranking-](#page-47-0)[ShrinkageT,](#page-47-0) [RankingSoftthresholdT,](#page-48-0) [RankingPermutation,](#page-43-0) [RankingGap](#page-39-0)

#### Examples

```
## Load toy gene expression data
data(toydata)
### class labels
yy <- toydata[1,]
### gene expression
xx \leftarrow \text{tovdata}[-1,1]### run RankingFoxDimmic
FoxDimmic <- RankingFoxDimmic(xx, yy, type="unpaired")
```
RankingGap-methods *Ranking based on 'gaps'.*

## Description

For a detailed description, s. [RankingGap.](#page-39-0)

#### Methods

The input (gene expression and class labels) can be given in three different ways:

 $x = "matrix", y = "numeric" signature 1$ 

 $x = "matrix", y = "factor"$  signature 2

```
x = "ExpressionSet", y = "character" signature 3
```
For further argument and output information, consult [RankingGap.](#page-39-0)

<span id="page-39-0"></span>RankingGap *Ranking based on 'gaps'*

#### Description

The ranking is based on the *gap* between two classes (for type="unpaired") where the gap is defined as gap(1,2) = max(min2 - max1, min1-max2, 0), where min1, max1 are the minimum/maximum observed values from class 1 (analogously for min2, max2). It is only greater than zero if classes do not overlap. For type="paired", "onesample" the gap, i.e. absolute distance from the origin is computed.

For S4 method information, see [RankingFC-methods.](#page-35-0)

# Usage

```
RankingGap(x, y, type = c("unpaired", "paired", "onesample"), gene.names = NULL,
```
<span id="page-39-1"></span>

#### RankingGap 41

# Arguments

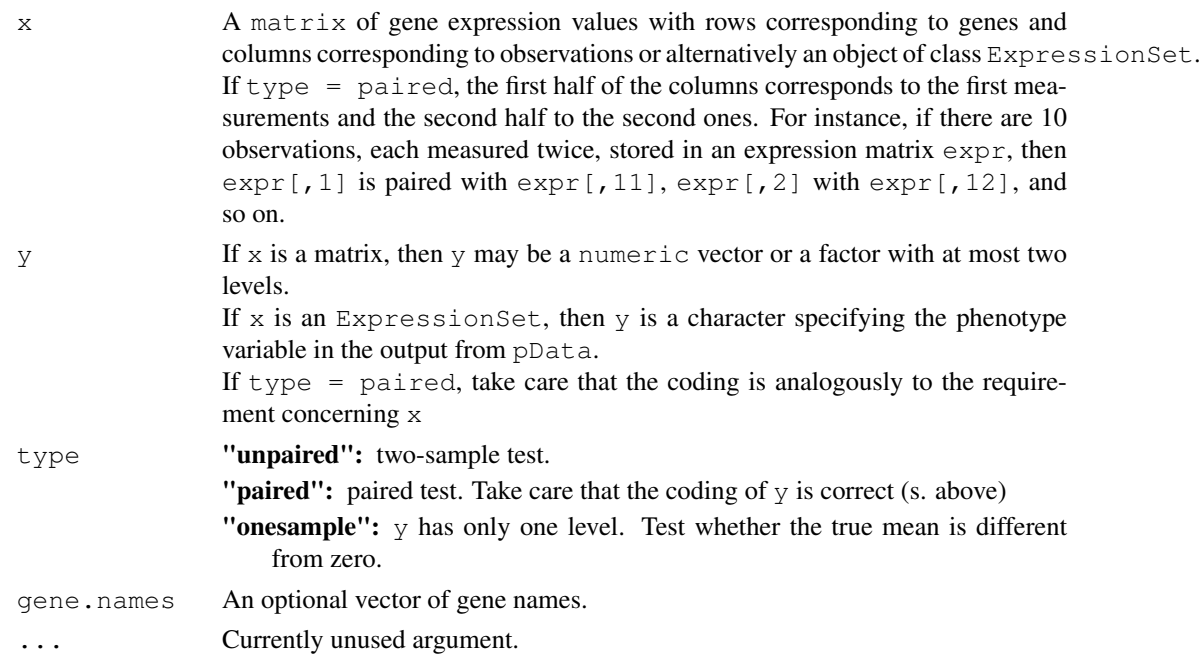

#### Value

An object of class [GeneRanking.](#page-10-0)

#### Note

In most cases, classes will not be separated by only one gene. Consequently, the great majority of statistics will be zero. p-values are *not* available.

#### Author(s)

Martin Slawski (martin.slawski@campus.lmu.de) Anne-Laure Boulesteix <http://www.slcmsr.net/boulesteix>

## See Also

[GetRepeatRanking,](#page-19-0) [RankingTstat,](#page-51-0) [RankingFC,](#page-36-0) [RankingWelchT,](#page-52-0) [RankingWilcoxon,](#page-56-0) [RankingBaldi-](#page-30-0)[Long,](#page-30-0) [RankingFoxDimmic,](#page-38-0) [RankingLimma,](#page-41-0) [RankingEbam,](#page-34-0) [RankingWilcEbam,](#page-54-0) [RankingSam,](#page-45-0) [Rank](#page-32-0)[ingBstat,](#page-32-0) [RankingShrinkageT,](#page-47-0) [RankingSoftthresholdT,](#page-48-0) [RankingPermutation](#page-43-0)

## Examples

```
## Load toy gene expression data
data(toydata)
### class labels
yy <- toydata[1,]
### gene expression
xx \leftarrow toydata[-1, ]### run RankingGap
gapstat <- RankingGap(xx, yy, type="unpaired")
```

```
RankingLimma-methods
```
*Ranking based on the 'moderated' t statistic*

## Description

The 'moderated' t statistic are based on a bayesian hierarchical model which is estimated by an empirical bayes approach. The function is a wrapper to the function fitLm and eBayes of the limma package.

#### Methods

The input (gene expression and class labels) can be given in three different ways:

signature 1

```
x = "matrix", y = "numeric" "matrix", y = "factor" signature 2
```

```
x = "ExpressionSet", y = "character" signature 3
```
For further argument and output information, consult [RankingLimma.](#page-41-0)

<span id="page-41-0"></span>RankingLimma *Ranking based on the 'moderated' t statistic*

## Description

The 'moderated' t statistic is based on a bayesian hierarchical model which is estimated by an empirical bayes approach (Smyth et al, 2003). The function is a wrapper to the function fitLm and eBayes of the limma package.

For S4 method information, see [RankingLimma-methods.](#page-41-1)

## Usage

```
RankingLimma(x, y, type = c("unpaired", "paired", "onesample"), gene.names = NUI
```
#### Arguments

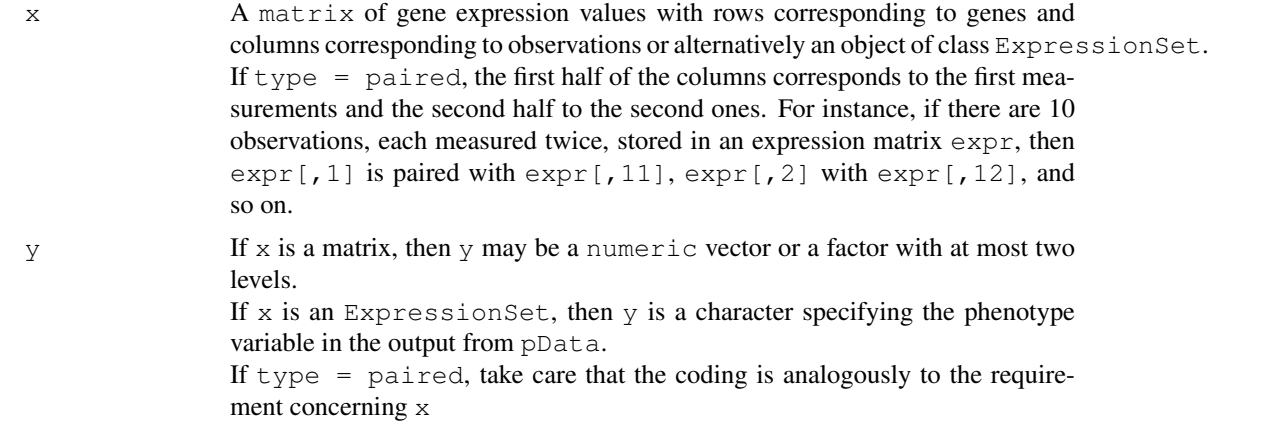

<span id="page-42-1"></span>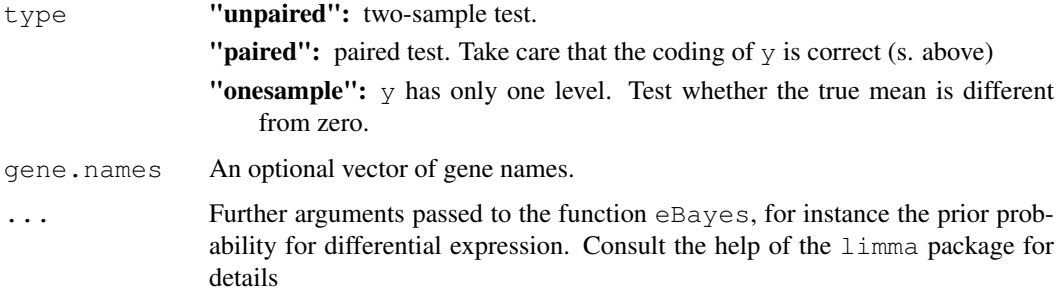

## Value

An object of class [GeneRanking.](#page-10-0)

#### Author(s)

Martin Slawski (martin.slawski@campus.lmu.de) Anne-Laure Boulesteix <http://www.slcmsr.net/boulesteix>

## References

Smyth, G. K., Yang, Y.-H., Speed, T. P. (2003). Statistical issues in microarray data analysis. *Methods in Molecular Biology 2:24, 111-136*.

#### See Also

[GetRepeatRanking,](#page-19-0) [RankingTstat,](#page-51-0) [RankingFC,](#page-36-0) [RankingWelchT,](#page-52-0) [RankingWilcoxon,](#page-56-0) [RankingBaldi-](#page-30-0)[Long,](#page-30-0) [RankingFoxDimmic,](#page-38-0) [RankingEbam,](#page-34-0) [RankingWilcEbam,](#page-54-0) [RankingSam,](#page-45-0) [RankingBstat,](#page-32-0) [Rank](#page-47-0)[ingShrinkageT,](#page-47-0) [RankingSoftthresholdT,](#page-48-0) [RankingPermutation,](#page-43-0) [RankingGap](#page-39-0)

## Examples

```
### Load toy gene expression data
data(toydata)
### class labels
yy <- toydata[1,]
### gene expression
xx \leftarrow toydata[-1, ]### run RankingLimma
limma <- RankingLimma(xx, yy, type="unpaired")
```
<span id="page-42-0"></span>RankingPermutation-methods *Ranking based on permutation tests.*

## Description

The function is a wrapper for  $mt$ .sample.teststat from the package multtest. The ranking is here based on permutation p-values first, followed by the absolute value of the statistic.

## Methods

The input (gene expression and class labels) can be given in three different ways:

 $x = "matrix", y = "numeric" signature 1$ 

 $x = "matrix", y = "factor" signature 2$ 

 $x = "ExpressionSet", y = "character" signature 3$ 

For further argument and output information, consult [RankingPermutation.](#page-43-0)

<span id="page-43-0"></span>RankingPermutation *Ranking based on permutation tests.*

## Description

The function is a wrapper for mt.sample.teststat from the package multtest (Dudoit et al, 2003). The ranking is here based on permutation p-values first, followed by the absolute value of the statistic. For S4 method information, see [RankingPermutation-methods.](#page-42-0)

## Usage

```
RankingPermutation(x, y, type = "unpaired", B = 100, gene.names = NULL, ...)
```
#### Arguments

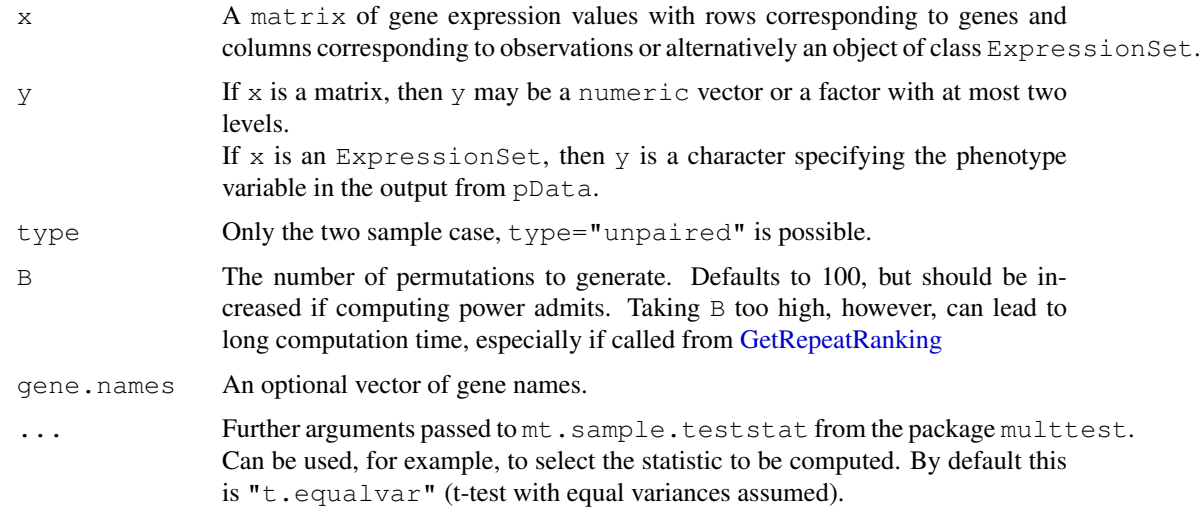

#### Value

An object of class GeneRanking

#### Note

The p-values, on which the ranking is primarily based, suffer from the discreteness of the procedure. They follow a step function with jump heights 1/B.

<span id="page-43-1"></span>

#### <span id="page-44-1"></span>RankingSam-methods 45

#### Author(s)

Martin Slawski (martin.slawski@campus.lmu.de) Anne-Laure Boulesteix <http://www.slcmsr.net/boulesteix>

## References

Dudoit, S., Shaffer, J.P., Boldrick, J.C. (2003). Multiple Hypothesis Testing in Microarray Experiments *Statistical Science, 18, 71-103*

## See Also

[GetRepeatRanking,](#page-19-0) [RankingTstat,](#page-51-0) [RankingFC,](#page-36-0) [RankingWelchT,](#page-52-0) [RankingWilcoxon,](#page-56-0) [RankingBaldi-](#page-30-0)[Long,](#page-30-0) [RankingFoxDimmic,](#page-38-0) [RankingLimma,](#page-41-0) [RankingEbam,](#page-34-0) [RankingWilcEbam,](#page-54-0) [RankingSam,](#page-45-0) [Rank](#page-32-0)[ingBstat,](#page-32-0) [RankingShrinkageT,](#page-47-0) [RankingSoftthresholdT,](#page-48-0) [RankingGap](#page-39-0)

#### Examples

```
### Load toy gene expression data
data(toydata)
### class labels
yy <- toydata[1,]
### gene expression
xx \leftarrow toydata[-1, ]### run RankingPermutation (100 permutations)
perm <- RankingPermutation(xx, yy, B=100, type="unpaired")
```
<span id="page-44-0"></span>RankingSam-methods *Ranking based on the SAM statistic*

#### Description

A wrapper function to the samr package.

## Methods

The input (gene expression and class labels) can be given in three different ways:

 $x = "matrix", y = "numeric" signature 1$ 

 $x = "matrix", y = "factor" signature 2$ 

 $x = "ExpressionSet", y = "character" signature 3$ 

For further argument and output information, consult [RankingSam.](#page-45-0)

<span id="page-45-1"></span><span id="page-45-0"></span>

#### Description

A wrapper function to the samr package. For S4 method information, see [RankingSam-methods.](#page-44-0)

#### Usage

```
RankingSam(x, y, type = c("unpaired", "paired", "onesample"), pvalues = TRUE, ge
```
## Arguments

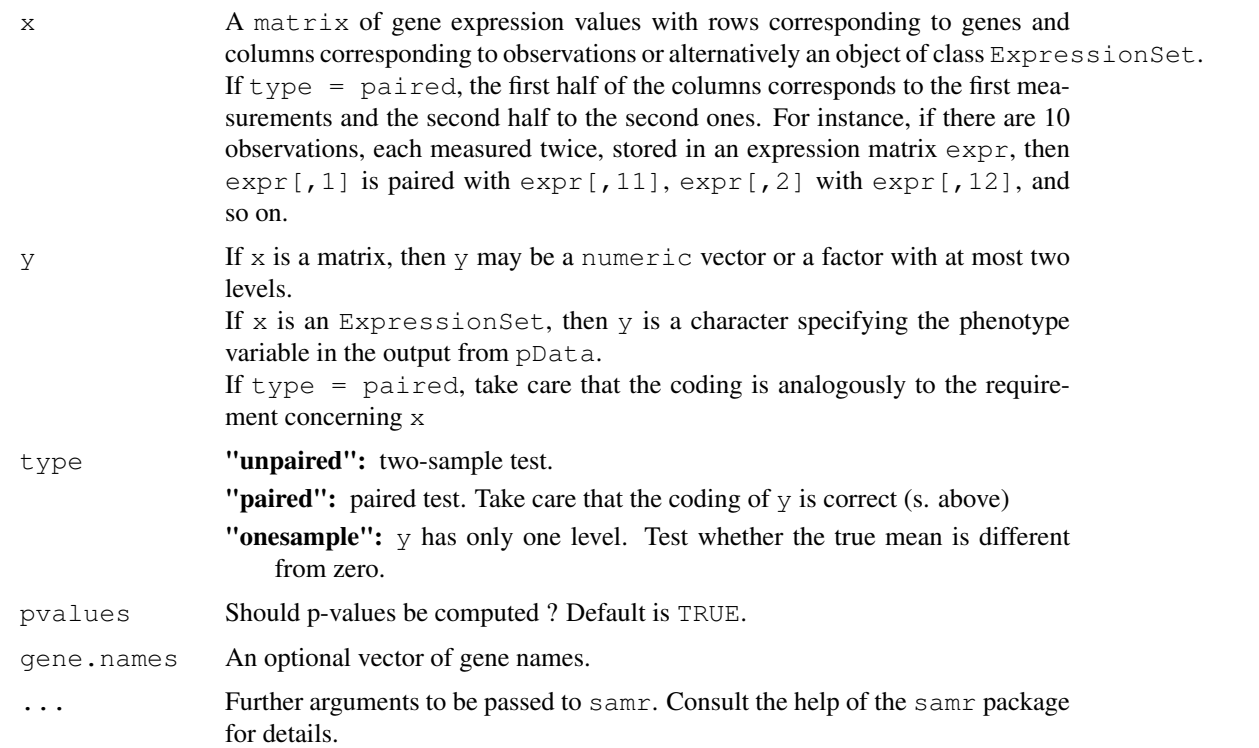

## Value

An object of class [GeneRanking.](#page-10-0)

#### Note

The computing is relatively high, due to the fact that permutation statistics are generated.

## Author(s)

```
Martin Slawski (martin.slawski@campus.lmu.de)
Anne-Laure Boulesteix http://www.slcmsr.net/boulesteix
```
#### <span id="page-46-1"></span>References

Tusher, V.G., Tibshirani, R., and Chu, G. (2001). Significance analysis of microarrays applied to the ionizing radiation response. *PNAS, 98, 5116- 5121.*

Schwender, H., Krause, A. and Ickstadt, K. (2003). Comparison of the Empirical Bayes and the Significance Analysis of Microarrays. *Technical Report, University of Dortmund.*

## See Also

[GetRepeatRanking,](#page-19-0) [RankingTstat,](#page-51-0) [RankingFC,](#page-36-0) [RankingWelchT,](#page-52-0) [RankingWilcoxon,](#page-56-0) [RankingBaldi-](#page-30-0)[Long,](#page-30-0) [RankingFoxDimmic,](#page-38-0) [RankingLimma,](#page-41-0) [RankingEbam,](#page-34-0) [RankingWilcEbam,](#page-54-0) [RankingBstat,](#page-32-0) [Ran](#page-47-0)k[ingShrinkageT,](#page-47-0) [RankingSoftthresholdT,](#page-48-0) [RankingPermutation,](#page-43-0) [RankingGap](#page-39-0)

#### Examples

```
### Load toy gene expression data
data(toydata)
### class labels
yy <- toydata[1,]
### gene expression
xx \leftarrow \text{toydata}[-1,1]### run RankingSam
sam <- RankingSam(xx, yy, type="unpaired")
```
<span id="page-46-0"></span>RankingShrinkageT-methods *Ranking based on the 'shrinkage t' statistic*

## Description

The shrinkage t statistic stabilizes the estimated variances appearing in the denominator of the statistic via a James-Stein-Shrinkage approach. In this implementation, the shrinkage target is the median of the variances.

## Methods

The input (gene expression and class labels) can be given in three different ways:

- $x = "matrix", y = "numeric" signature 1$
- $x = "matrix", y = "factor" signature 2$
- $x = "ExpressionSet", y = "character" signature 3$

For further argument and output information, consult [RankingShrinkageT.](#page-47-0)

<span id="page-47-1"></span><span id="page-47-0"></span>RankingShrinkageT *Ranking based on the 'shrinkage t' statistic*

#### Description

The shrinkage t statistic stabilizes the estimated variances appearing in the denominator of the statistic via a James-Stein-Shrinkage approach (Opgen-Rhein and Strimmer,2007). In this implementation, the shrinkage target is the median of the variances. For S4 method information, see [RankingShrinkageT-methods.](#page-46-0)

# Usage

```
RankingShrinkageT(x, y, type = c("unpaired", "paired", "onesample"), gene.names
```
#### Arguments

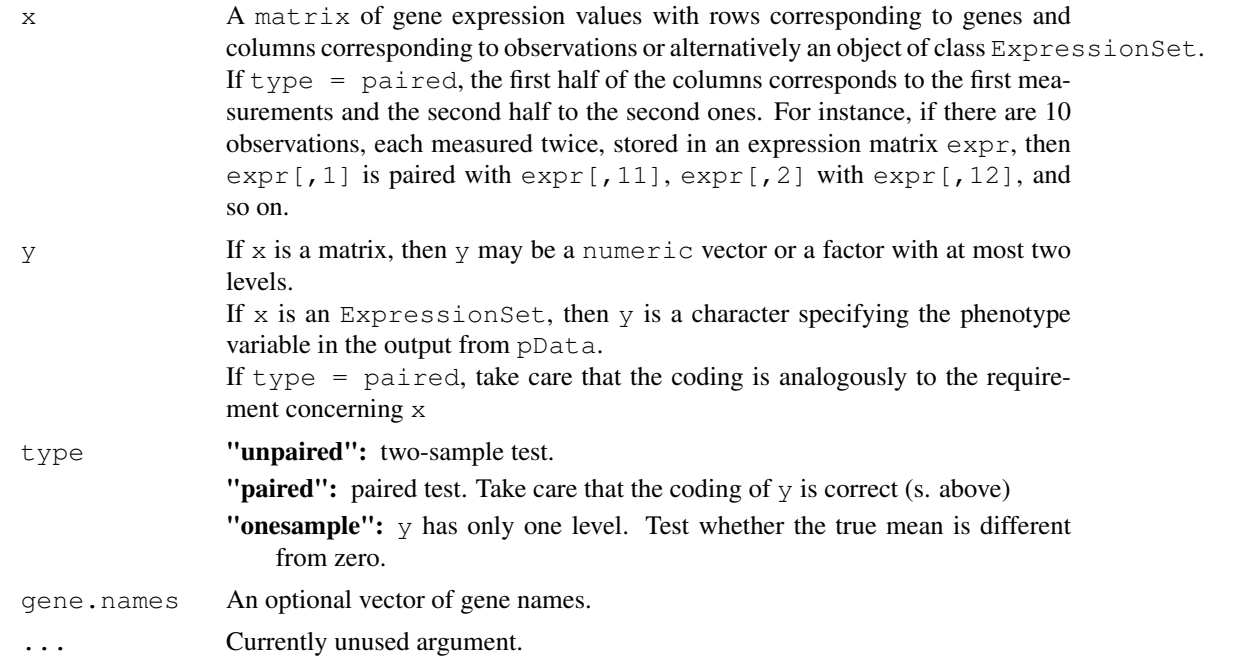

#### Value

An object of class [GeneRanking.](#page-10-0)

# Author(s)

Martin Slawski (martin.slawski@campus.lmu.de) Anne-Laure Boulesteix <http://www.slcmsr.net/boulesteix>

#### References

Opgen-Rhein, R., Strimmer, K. (2007). Accurate Ranking of Differentially Expressed Genes by a Distribution-Free Shrinkage Approach. *Statistical Applications in Genetics and Molecular Biology, Vol. 6, Iss. 1, Art.9*

#### <span id="page-48-2"></span>RankingSoftthresholdT-methods 49

#### See Also

[GetRepeatRanking,](#page-19-0) [RankingTstat,](#page-51-0) [RankingFC,](#page-36-0) [RankingWelchT,](#page-52-0) [RankingWilcoxon,](#page-56-0) [RankingBaldi-](#page-30-0)[Long,](#page-30-0) [RankingFoxDimmic,](#page-38-0) [RankingLimma,](#page-41-0) [RankingEbam,](#page-34-0) [RankingWilcEbam,](#page-54-0) [RankingSam,](#page-45-0) [Rank](#page-32-0)[ingBstat,](#page-32-0) [RankingSoftthresholdT,](#page-48-0) [RankingPermutation,](#page-43-0) [RankingGap](#page-39-0)

#### Examples

```
### Load toy gene expression data
data(toydata)
### class labels
yy <- toydata[1,]
### gene expression
xx \leftarrow \text{toydata}[-1,1]### run RankingShrinkageT
shrinkaget <- RankingShrinkageT(xx, yy, type="unpaired")
```
<span id="page-48-1"></span>RankingSoftthresholdT-methods

*Ranking via the 'soft-threshold' t-statistic*

#### Description

The 'soft-threshold' statistic is constructed using a linear regression model using the L1 penalty (also referred to as LASSO penalty). In special cases (like here) the LASSO estimator can be calculated analytically and is then called 'soft threshold' estimator.

## Methods

The input (gene expression and class labels) can be given in three different ways:

```
x = "matrix", y = "numeric" signature 1
```
 $x = "matrix", y = "factor" signature 2$ 

 $x = "ExpressionSet", y = "character" signature 3$ 

For further argument and output information, consult [RankingSoftthresholdT.](#page-48-0)

<span id="page-48-0"></span>RankingSoftthresholdT

*Ranking via the 'soft-threshold' t-statistic*

#### Description

The 'soft-threshold' statistic is constructed using a linear regression model with the L1 penalty (also referred to as LASSO penalty). In special cases (like here) the LASSO estimator can be calculated analytically and is then called 'soft threshold' estimator (Wu,2005). For S4 method information, see [RankingSoftthresholdT-methods.](#page-48-1)

## Usage

```
RankingSoftthresholdT(x, y, type = c("unpaired", "paired", "onesample"),
                     lambda = c("lowess", "cor", "user"), userlambda = NULL,
                     qene.name = NULL, ...
```
# Arguments

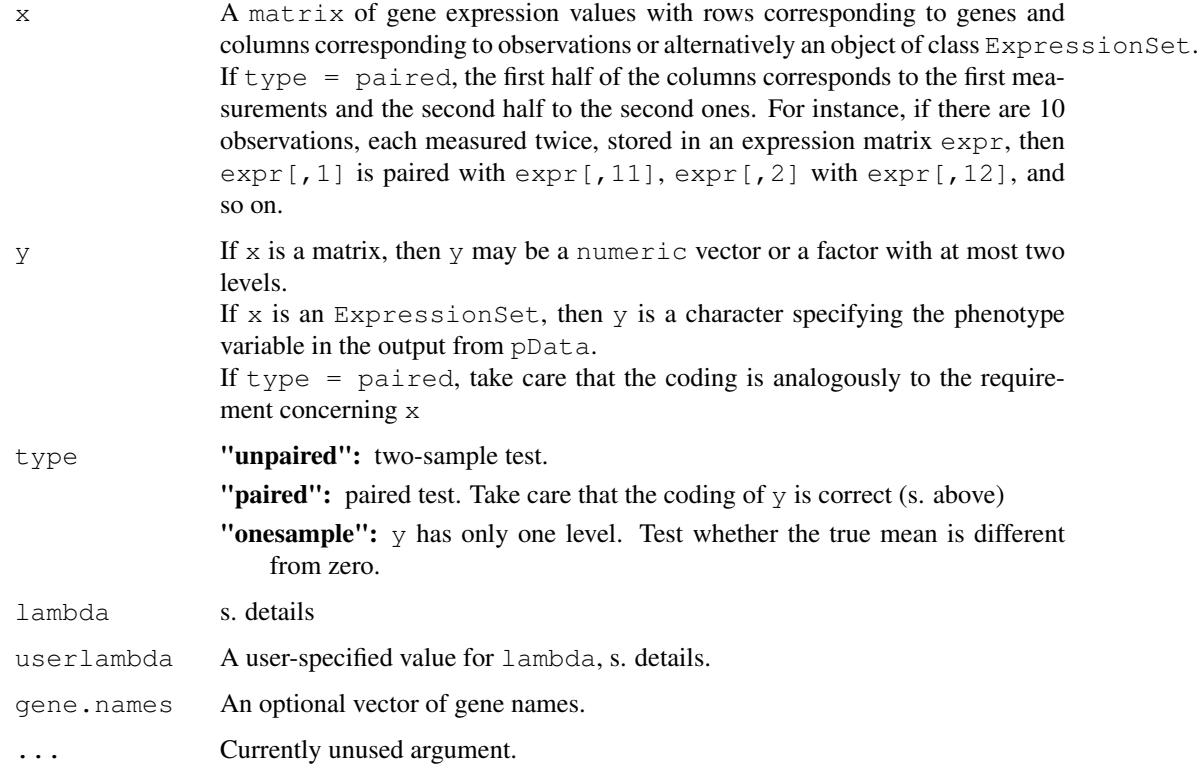

## Details

There are currently three ways of specifying the shrinkage intensity lambda. Both "lowess" and "cor" are relatively slow, especially if rankings are repeated [\(GetRepeatRanking\)](#page-19-0). Therefore, a 'reasonable' value can be set by the user.

## Value

An object of class GeneRanking.

# Note

The code is a modified version of that found in the st package of Opgen-Rhein and Strimmer (2007).

#### Author(s)

Martin Slawski (martin.slawski@campus.lmu.de) Anne-Laure Boulesteix <http://www.slcmsr.net/boulesteix>

## <span id="page-50-1"></span>References

Wu, B. (2005). Differential gene expression using penalized linear regression models: The improved SAM statistic. *Bioinformatics, 21, 1565-1571*

## See Also

[GetRepeatRanking,](#page-19-0) [RankingTstat,](#page-51-0) [RankingFC,](#page-36-0) [RankingWelchT,](#page-52-0) [RankingWilcoxon,](#page-56-0) [RankingBaldi-](#page-30-0)[Long,](#page-30-0) [RankingFoxDimmic,](#page-38-0) [RankingLimma,](#page-41-0) [RankingEbam,](#page-34-0) [RankingWilcEbam,](#page-54-0) [RankingSam,](#page-45-0) [Rank](#page-32-0)[ingBstat,](#page-32-0) [RankingShrinkageT,](#page-47-0) [RankingPermutation,](#page-43-0) [RankingGap](#page-39-0)

## Examples

```
### Load toy gene expression data
data(toydata)
### class labels
yy <- toydata[1,]
### gene expression
xx \leftarrow toydata[-1,]
### run RankingSoftthresholdT
softt <- RankingSoftthresholdT(xx, yy, type="unpaired")
```
<span id="page-50-0"></span>RankingTstat-methods

*Ranking with the ordinary t statistic*

#### Description

Performs an ordinary t test for the following signatures:

## Methods

The input (gene expression and class labels) can be given in three different ways:

- $x = "matrix", y = "numeric" signature 1$
- $x = "matrix", y = "factor" signature 2$
- $x = "ExpressionSet", y = "character" signature 3$

For further argument and output information, consult [RankingTstat.](#page-51-0)

<span id="page-51-1"></span><span id="page-51-0"></span>

## Description

Performs univariate (rowwise) t tests on a gene expression matrix. For S4 method information, see [RankingTstat-methods.](#page-50-0)

## Usage

RankingTstat(x,  $y$ , type = c("unpaired", "paired", "onesample"), pvalues = TRUE,

## Arguments

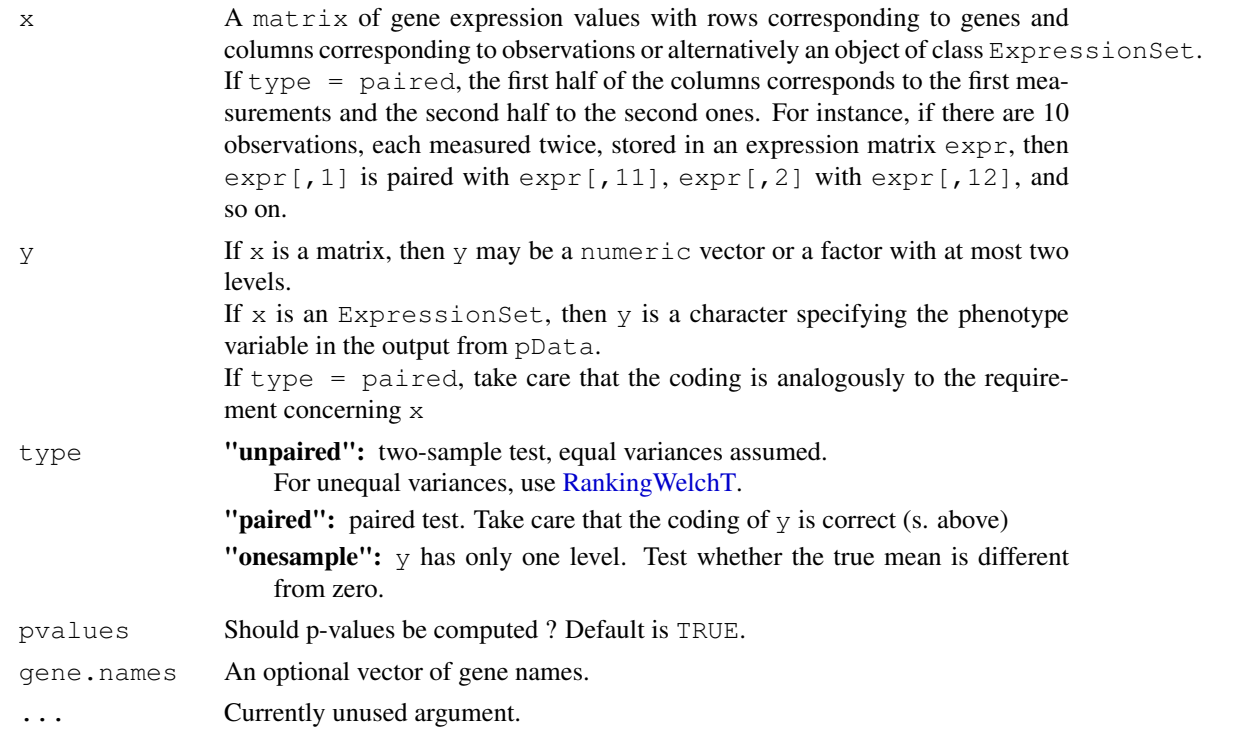

#### Value

An object of class [GeneRanking.](#page-10-0)

## Author(s)

Martin Slawski (martin.slawski@campus.lmu.de) Anne-Laure Boulesteix <http://www.slcmsr.net/boulesteix>

## See Also

[GetRepeatRanking,](#page-19-0) [RankingFC,](#page-36-0) [RankingWelchT,](#page-52-0) [RankingWilcoxon,](#page-56-0) [RankingBaldiLong,](#page-30-0) [Rank](#page-38-0)[ingFoxDimmic,](#page-38-0) [RankingLimma,](#page-41-0) [RankingEbam,](#page-34-0) [RankingWilcEbam,](#page-54-0) [RankingSam,](#page-45-0) [RankingBstat,](#page-32-0) [RankingShrinkageT,](#page-47-0) [RankingSoftthresholdT,](#page-48-0) [RankingPermutation,](#page-43-0) [RankingGap](#page-39-0)

#### <span id="page-52-2"></span>Ranking Welch T-methods 53

## Examples

```
## Load toy gene expression data
data(toydata)
### class labels
yy <- toydata[1,]
### gene expression
xx \leftarrow \text{toydata}[-1,1]### run RankingTstat
ordT <- RankingTstat(xx, yy, type="unpaired")
```
<span id="page-52-1"></span>RankingWelchT-methods

*Ranking based on the Welch t statistic.*

## Description

The Welch t statistic is a better alternative to the 'ordinary' t statistic in the two sample, unequal variances setting.

## Methods

The input (gene expression and class labels) can be given in three different ways:

 $x = "matrix", y = "numeric" signature 1$ 

 $x = "matrix", y = "factor" signature 2$ 

 $x = "ExpressionSet", y = "character" signature 3$ 

For further argument and output information, consult [RankingWelchT.](#page-52-0)

<span id="page-52-0"></span>RankingWelchT *Ranking based on the Welch t statistic.*

#### Description

Performs univariate (rowwise) Welch tests on a gene expression matrix. The Welch t statistic is a better alternative to the 'ordinary' t statistic in the two sample, unequal variances setting. For S4 method information, see [RankingWelchT-methods.](#page-52-1)

#### Usage

```
RankingWelchT(x, y, type = "unpaired", pvalues = TRUE, gene.names = NULL, ...)
```
## <span id="page-53-1"></span>Arguments

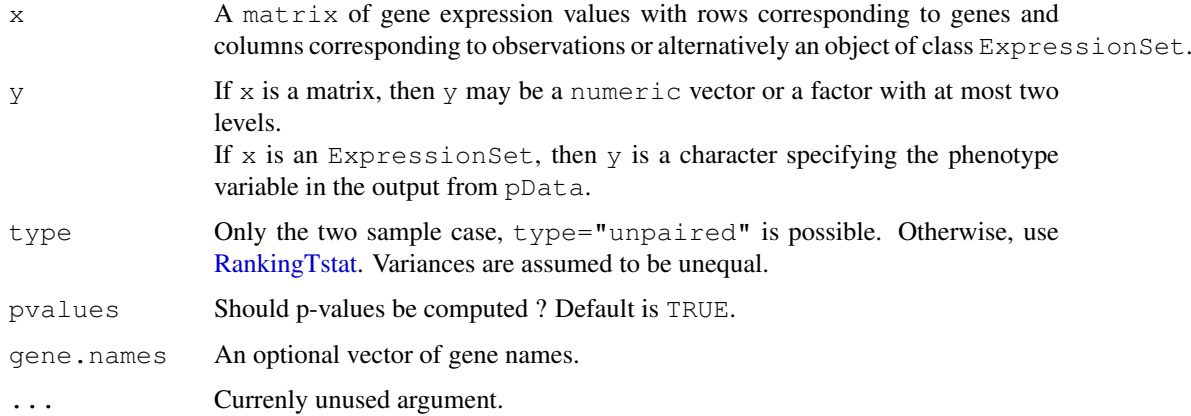

## Value

An object of class [GeneRanking.](#page-10-0)

## Author(s)

Martin Slawski (martin.slawski@campus.lmu.de) Anne-Laure Boulesteix <http://www.slcmsr.net/boulesteix>

## See Also

[GetRepeatRanking,](#page-19-0) [RankingTstat,](#page-51-0) [RankingFC,](#page-36-0) [RankingWilcoxon,](#page-56-0) [RankingBaldiLong,](#page-30-0) [Ranking-](#page-38-0)[FoxDimmic,](#page-38-0) [RankingLimma,](#page-41-0) [RankingEbam,](#page-34-0) [RankingWilcEbam,](#page-54-0) [RankingSam,](#page-45-0) [RankingBstat,](#page-32-0) [Rank](#page-47-0)[ingShrinkageT,](#page-47-0) [RankingSoftthresholdT,](#page-48-0) [RankingPermutation,](#page-43-0) [RankingGap](#page-39-0)

## Examples

```
## Load toy gene expression data
data(toydata)
### class labels
yy <- toydata[1,]
### gene expression
xx \leftarrow toydata[-1,]
### run RankingWelch
welchT <- RankingWelchT(xx, yy, type="unpaired")
```
<span id="page-53-0"></span>RankingWilcEbam-methods

*Ranking based on the empirical bayes approach of Efron*

## Description

The function is a wrapper for the function  $\text{wilc}$ . ebam from the package siggenes that implements an empirical bayes mixture model approach in combination with the Wilcoxon statistic.

#### <span id="page-54-1"></span>Ranking WilcEbam 55

## Methods

The input (gene expression and class labels) can be given in three different ways:

 $x = "matrix", y = "numeric" signature 1$ 

 $x = "matrix", y = "factor" signature 2$ 

 $x = "ExpressionSet", y = "character" signature 3$ 

For further argument and output information, consult [RankingWilcEbam.](#page-54-0)

<span id="page-54-0"></span>RankingWilcEbam *Ranking based on the empirical bayes approach of Efron*

## Description

The function is a wrapper for the function wilc.ebam from the package siggenes that implements an empirical bayes mixture model approach in combination with the Wilcoxon statistic. For S4 method information, see [RankingWilcEbam-methods.](#page-53-0)

#### Usage

```
RankingWilcEbam(x, y, type = c("unpaired", "paired", "onesample"), gene.names =
```
## Arguments

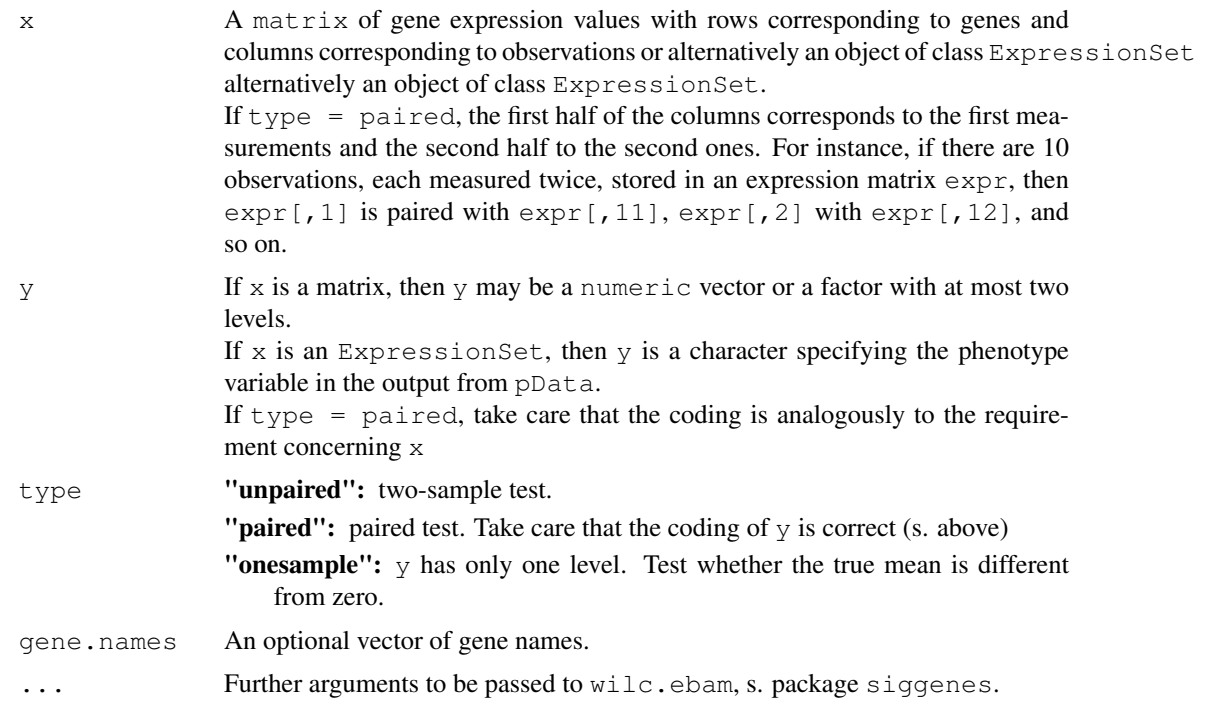

## Value

An object of class GeneRanking.

#### <span id="page-55-1"></span>Note

p-values are *not* computed - the statistic is a posterior probabiliy.

#### Author(s)

Martin Slawski (martin.slawski@campus.lmu.de) Anne-Laure Boulesteix <http://www.slcmsr.net/boulesteix>

## References

Efron, B., Tibshirani, R. (2002).

Empirical Bayes Methods and False Discovery Rates for Microarrays *Genetic Epidemiology, 23, 70-86*

Schwender, H., Krause, A. and Ickstadt, K. (2003). Comparison of the Empirical Bayes and the Significance Analysis of Microarrays. *Techical Report, University of Dortmund.*

## See Also

[GetRepeatRanking,](#page-19-0) [RankingTstat,](#page-51-0) [RankingFC,](#page-36-0) [RankingWelchT,](#page-52-0) [RankingWilcoxon,](#page-56-0) [RankingBaldi-](#page-30-0)[Long,](#page-30-0) [RankingFoxDimmic,](#page-38-0) [RankingLimma,](#page-41-0) [RankingEbam,](#page-34-0) [RankingSam,](#page-45-0) [RankingBstat,](#page-32-0) [Ranking-](#page-47-0)[ShrinkageT,](#page-47-0) [RankingSoftthresholdT,](#page-48-0) [RankingPermutation,](#page-43-0) [RankingGap](#page-39-0)

#### Examples

```
### Load toy gene expression data
data(toydata)
### class labels
yy <- toydata[1,]
### gene expression
xx \leftarrow \text{toydata}[-1,1]### run RankingWilcEbam
WilcEbam <- RankingWilcEbam(xx, yy, type="unpaired")
```
<span id="page-55-0"></span>RankingWilcoxon-methods

*Ranking based on the Wilcoxon statistic*

## Description

The Wilcoxon statistic is a rank-based, 'distribution free' alternative. It is also closely related to the 'Area under the curve' (AUC) in the two sample case. The implementation is efficient, but still far slower than that of the t-statistic.

## Methods

The input (gene expression and class labels) can be given in three different ways:

 $x = "matrix", y = "numeric" signature 1$ 

 $x = "matrix", y = "factor" signature 2$ 

 $x = "ExpressionSet", y = "character" signature 3$ 

For further argument and output information, consult [RankingWilcoxon.](#page-56-0)

<span id="page-56-1"></span><span id="page-56-0"></span>RankingWilcoxon *Ranking based on the Wilcoxon statistic*

## Description

The Wilcoxon statistic is rank-based and 'distribution free'. It is equivalent to the Mann-Whitney statistic and also related to the 'Area under the curve' (AUC) in the two sample case. The implementation is efficient, but still far slower than that of the t-statistic. For S4 method information, see [RankingWilcoxon-methods.](#page-55-0)

## Usage

```
RankingWilcoxon(x, y, type = c("unpaired", "paired", "onesample"), pvalues = FAI
```
#### Arguments

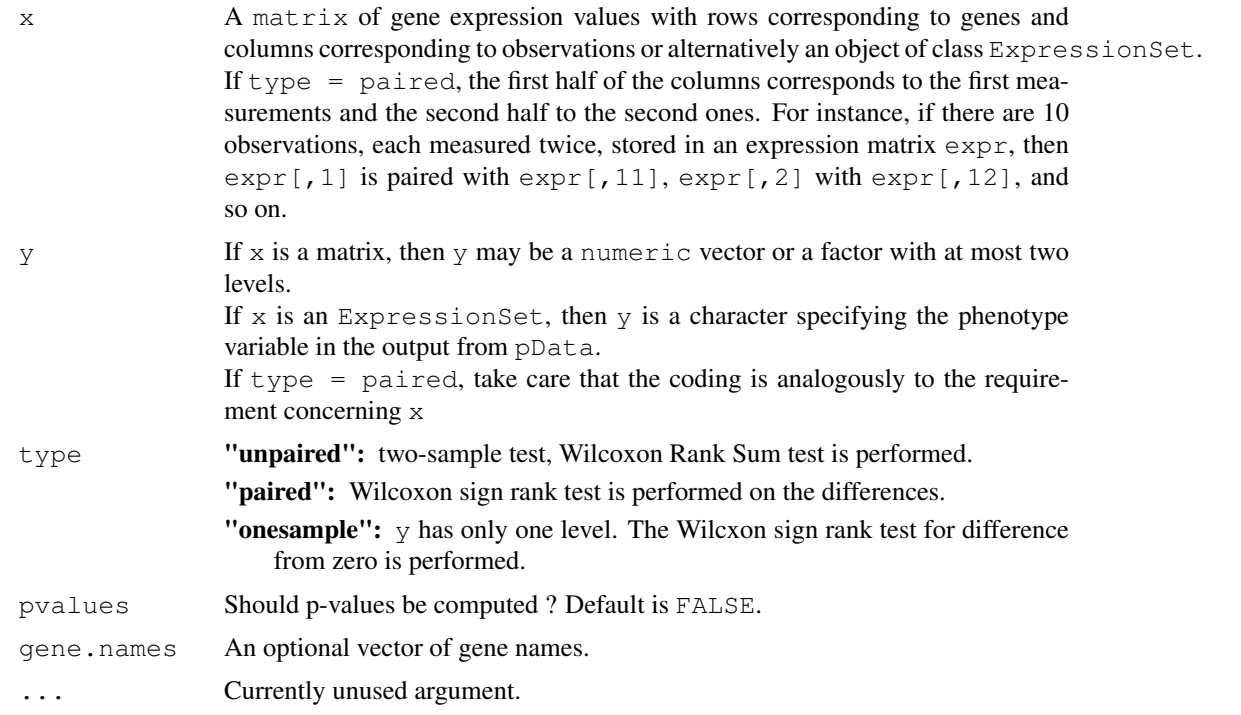

## Value

An object of class [GeneRanking.](#page-10-0)

#### Note

Note that although the Wilcoxon Rank Sum test is distribution-free, it is not without assumptions.

## Author(s)

```
Martin Slawski (martin.slawski@campus.lmu.de)
Anne-Laure Boulesteix http://www.slcmsr.net/boulesteix
```
#### See Also

[GetRepeatRanking,](#page-19-0) [RankingTstat,](#page-51-0) [RankingFC,](#page-36-0) [RankingWelchT,](#page-52-0) [RankingBaldiLong,](#page-30-0) [RankingFoxD](#page-38-0)im[mic,](#page-38-0) [RankingLimma,](#page-41-0) [RankingEbam,](#page-34-0) [RankingWilcEbam,](#page-54-0) [RankingSam,](#page-45-0) [RankingBstat,](#page-32-0) [Ranking-](#page-47-0)[ShrinkageT,](#page-47-0) [RankingSoftthresholdT,](#page-48-0) [RankingPermutation,](#page-43-0) [RankingGap,](#page-39-0) [wilcox.test](#page-0-0)

#### Examples

```
## Load toy gene expression data
data(toydata)
### class labels
yy <- toydata[1,]
### gene expression
xx \leq toydata[-1,]
### run RankingWilcoxon
wilcox <- RankingWilcoxon(xx, yy, type="unpaired")
```
RecoveryScore *Stability measures for gene rankings*

## Description

Computes the Recovery Score of Pavlidis et al. (s. reference) below. The stability meausre is the proportion of genes that are declared significant (using usually multiple testing procedures) in both the original and the perturbed dataset.

## Usage

```
RecoveryScore(RR, method = c("raw", "BH", "qvalue", "Bonferroni", "Holm",
              "Hochberg", "SidakSS", "SidakSD", "BY"), maxpval = 0.05)
```
#### Arguments

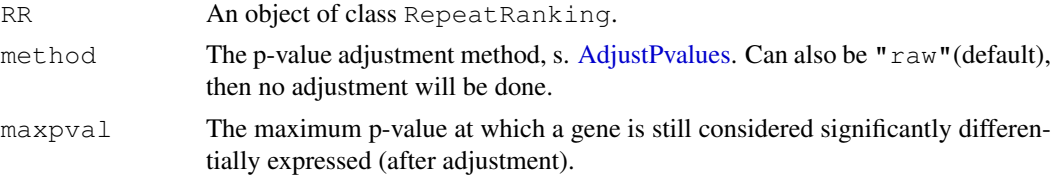

#### Value

A numeric vector of recovery scores for each perturbed dataset.

#### Author(s)

Martin Slawski (martin.slawski@campus.lmu.de) Anne-Laure Boulesteix <http://www.slcmsr.net/boulesteix>

## References

Pavlidis, P., Li, Q., Noble, W.S. (2003). The effect of replication on gene expression microarray experiments. *Bioinformatics, 19, 1620- 1627*

<span id="page-57-0"></span>

#### <span id="page-58-1"></span>RepeatRanking-class 59

#### See Also

[GetStabilityLm,](#page-23-0) [GetStabilityOverlap](#page-24-0)

## Examples

```
### Load toy gene expression data
data(toydata)
### class labels
yy <- toydata[1,]
### gene expression
xx \leftarrow toydata[-1,]### get ranking
ordT <- RankingTstat(xx, yy, type="unpaired")
### Generate Leave-One-Out
loo <- GenerateFoldMatrix(xx, yy, k=1)
### Repeat Ranking with t-statistic
loor_ordT <- GetRepeatRanking(ordT, loo)
### Compute Recovery Score
rs_ordT <- RecoveryScore(loor_ordT, method="BH")
```
RepeatRanking-class

*"RepeatRanking"*

#### <span id="page-58-0"></span>Description

Object returned by a call to [GetRepeatRanking](#page-19-0)

## **Slots**

- **original**: The ranking based on the original data set, represented by an object of class "GeneRanking"
- **rankings**: The rankings obtained from altered datasets, stored as a matrix. One column represents one replication. Each column is arranged in the same manner as the slot ranking of the class GeneRanking, i.e. the first entry of a column contains the index of the gene ranked highest.
- **pvals**: The p-values obtained from altered data sets, stored analogoulsy to rankings. If pvalues have not been computed, this is a matrix of NAs.
- **statistics**: The statistics obtained from altered data sets, stored analogoulsy to rankings
- **scheme**: A character for the resampling scheme, can be one of "Subsampling", "Labelexchange", "Bootstrap", "Jittering" (if noise has been added) or "combined" if several resampling schemes for the same dataset and ranking method have been combined via the joinmethod, s. below.

#### **Methods**

show use show (RepeatRanking-Object) for brief information.

toplist Use toplist (RepeatRanking-Object,  $k=10$ ) to get information about the top  $k=10$  genes for each replication (=perturbed dataset) and one overall table showing frequencies of gene indices for each of the ranks 1,...k. Additionally, only the overall table can be shown with all other output suppressed using toplist (RepeatRanking-Object, show=FALSE)

variance Genewise variance estimation, s. [variance,RepeatRanking-method](#page-68-0)

- join use join (RepeatRanking-Object1, RepeatRanking-Object2) to combine results from different resampling schemes. The results is again an object of class RepeatRanking where the slot scheme is "combined" and all matrices have been concatenated columnwise.
- plot use plot (RepeatRanking-Object) for a scatterplot of original rankings and rankings of the perturbed datasets, s. [plot,RepeatRanking](#page-64-0)

#### Author(s)

Martin Slawski (martin.slawski@campus.lmu.de) Anne-Laure Boulesteix <http://www.slcmsr.net/boulesteix>

## See Also

[GeneRanking,](#page-10-0) [GetRepeatRanking](#page-19-0)

StabilityGLM-class *"StabilityGLM"*

#### Description

An object returned from a call to [GetStabilityGLM](#page-21-0)

#### Slots

- **coefficients**: Slopes of the logistic regression with response=1, if gene declared significant in iteration b,  $b=1,\ldots,b$ , where B=length(coefficients)=no. of perturbed datasets and regressor=ranks from original dataset.
- **deviancevec**: A numeric vector of the deviances belonging to the regression models described shortly under coefficients.
- **deviancecount**: Deviance belonging to the logistic regression model where the responses defined under coefficients are added over the B iterations to obtain one response variable.
- **weightscheme**: A list that gives information about the weighting scheme used, s. [GetStabili](#page-21-0)[tyGLM](#page-21-0)

#### Methods

show Use show (object) for brief information.

#### Author(s)

Martin Slawski (martin.slawski@campus.lmu.de) Anne-Laure Boulesteix <http://www.slcmsr.net/boulesteix>

<span id="page-59-0"></span>

<span id="page-60-1"></span>StabilityLm-class *"StabilityLm"*

#### Description

An object returned from a call to [GetStabilityLm](#page-23-0)

## Slots

- **coefficients**: Slopes of the regression with response=ranks from perturbed dataset b, b=1,...,B, where B=length(coefficients)=no. of perturbed datasets and regressor=ranks from original dataset.
- **R2vec**: A numeric vector of the univariate coefficients of determination (length is equal to that of coefficients).
- **multivariateR2**: The multivariate coefficient of determination.
- **residuals**: A numeric vector of multivariate residuals. If E is the estimated residual matrix, then the residual for gene i is sum  $(E[i, ]^2)$ . Note that in contrast to residuals.unscaled, the residual matrix E has already been rescaled with the square root of the weight matrix.
- **residuals.unscaled**: As residuals, but without re-scaling according to different weights.
- **weightscheme**: A list that gives information about the weighting scheme used, s. [GetStabil](#page-23-0)[ityLm](#page-23-0)

#### Methods

show Use show (object) for brief information.

plot Use plot (object) for a multivariate residual plot, s. plot, StabilityLm

#### Author(s)

Martin Slawski  $\langle$ martin.slawski@campus.lmu.de $\rangle$ Anne-Laure Boulesteix <http://www.slcmsr.net/boulesteix>

#### References

Mardia, K.V., Kent, J.T., Bibby, J.M. (1979). Multivariate Analysis. *Academic Press*

StabilityOverlap-class

*"StabilityOverlap"*

## <span id="page-60-0"></span>Description

An object returned from a call to [GetStabilityOverlap.](#page-24-0)

#### <span id="page-61-0"></span>Slots

- **overlap**: A matrix of overlap counts. The rows correspond to the position in the list (ranks), columns to different perturbed datasets/replications.
- **scores**: A matrix of scores. The rows correspond to the position in the list (ranks), columns to different perturbed datasets/replications.
- **weightscheme**: A list that gives information about the weighting scheme used, s. [GetStability-](#page-24-0)**[Overlap](#page-24-0)**

## Methods

show Use show (object) for brief information.

summary Use summary (object) for summarized information, s. summary, Stability Overlap

plot Use plot for a graphical display, s. [plot,StabilityOverlap](#page-65-0)

#### Author(s)

Martin Slawski (martin.slawski@campus.lmu.de) Anne-Laure Boulesteix <http://www.slcmsr.net/boulesteix>

#### References

Lottaz, C., Yang, X., Scheid, S., Spang, R. (2006) OrderedList - a Bioconductor package for detecting similarity in ordered gene lists. *Bioinformatics, 22, 2315-2316*

StabilityPCA-class *"StabilityPCA"*

## Description

An object returned from a call to [GetStabilityPCA](#page-26-0)

#### Slots

- **eigenvalues**: Eigenvalues of the centered cross-product matrix corresponding to the rank data matrix as described in [GetStabilityPCA,](#page-26-0) obtained from principal components analysis, ordered decreasingly.
- **measure**: The ratio of the maximum eigenvalue to the sum over all eigenvalues, serving as stability measure.

## **Methods**

show Use show (object) for brief information.

#### Author(s)

Martin Slawski (martin.slawski@campus.lmu.de) Anne-Laure Boulesteix <http://www.slcmsr.net/boulesteix> <span id="page-62-1"></span>internals *Internal functions*

## Description

Not intended to be called directly by the user.

join-methods *Combine two objects of class RepeatRankings*

#### Description

For a detailed description, s. [join.](#page-62-0)

#### Methods

The inputs are two objects of class RepeatRanking

```
RR1 = "RepeatRanking", RR2 = "RepeatRanking" signature 1
```
<span id="page-62-0"></span>join *Combine two objects of class RepeatRankings*

#### Description

Convenience method to combine several objects of class [RepeatRanking,](#page-58-0) typically with different Resampling types, but based on the same data. The output is again an object of class RepeatRanking (repeated application is therefore possible). Useful if one is not exclusively in one resampling scheme.

#### Usage

join(RR1, RR2)

## Arguments

RR1, RR2 Objects of class RepeatRanking.

## Value

An object of class RepeatRanking.

## Author(s)

Martin Slawski (martin.slawski@campus.lmu.de) Anne-Laure Boulesteix <http://www.slcmsr.net/boulesteix>

#### See Also

[RepeatRanking](#page-58-0)

```
plot,AggregatedRanking
```
*Visualize results from AggregateBayes*

## Description

Display of the (discrete) posterior distribution of the rank (with respect to differential expression) of a certain gene

## Arguments

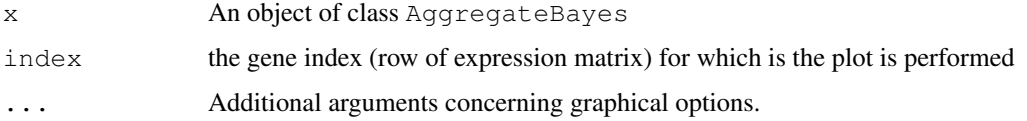

## Note

Only works if the aggregation has been done with AggregateBayes. For AggregateSimple, there is no plot method.

## Author(s)

Martin Slawski (martin.slawski@campus.lmu.de) Anne-Laure Boulesteix <http://www.slcmsr.net/boulesteix>

## See Also

[GetRepeatRanking,](#page-19-0) [AggregateBayes](#page-1-0)

plot,CombinedRanking

*Visualize results from GeneSelector*

## Description

The bars in this barplot symbolize the L1 (absolute) distance from the best possible results (rank 1 for all statistics). The ordering on the axis can disagree with the heights of the bars due to the fact that all statistics are equally weighted independent of the order of different statistics defined for the call to GeneSelector.

#### Arguments

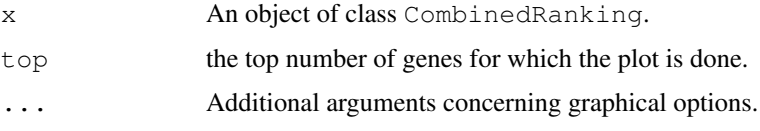

#### <span id="page-64-2"></span>plot, RepeatRanking 65

## Author(s)

```
Martin Slawski \langlemartin.slawski@campus.lmu.de\rangleAnne-Laure Boulesteix http://www.slcmsr.net/boulesteix
```
## See Also

**[GeneSelector](#page-12-0)** 

<span id="page-64-0"></span>plot,RepeatRanking *Visualize results from GetRepeatRanking*

## Description

A scatterplot of rankings in perturbed datasets (y-axis) vs. the ranking of the original dataset (xaxis).

## Arguments

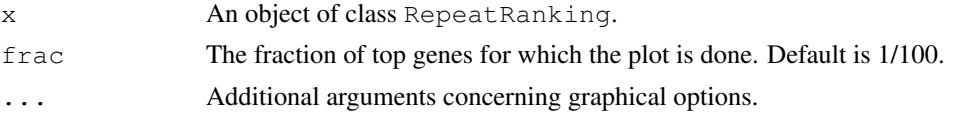

## Author(s)

Martin Slawski (martin.slawski@campus.lmu.de) Anne-Laure Boulesteix <http://www.slcmsr.net/boulesteix>

#### See Also

[GetRepeatRanking,](#page-19-0) [GetStabilityLm,](#page-23-0) [GetStabilityOverlap](#page-24-0)

<span id="page-64-1"></span>plot,StabilityLm *Visualize results from GetStabilityLm*

## Description

Plots residuals from multivariate regression. If E is the estimated residual matrix, then the residual for gene i is sum  $(E[i, ]^2)$ .

## Arguments

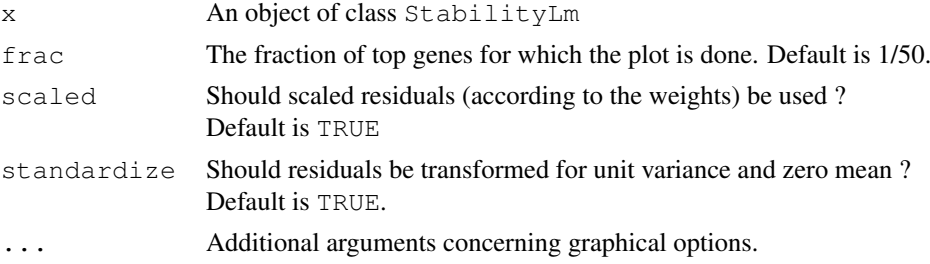

## Author(s)

Martin Slawski (martin.slawski@campus.lmu.de) Anne-Laure Boulesteix <http://www.slcmsr.net/boulesteix>

# See Also

[GetRepeatRanking,](#page-19-0) [GetStabilityLm](#page-23-0)

<span id="page-65-0"></span>plot, StabilityOverlap

*Visualize results fromGetStabilityOverlap*

#### Description

Plots cumulated (top) and averaged overlap (bottom) score in dependency of ranks. The bold line in the top display depicts the maximum possible score. The averaged overlap score (bottom) is at most 1 and at least 0.

## Arguments

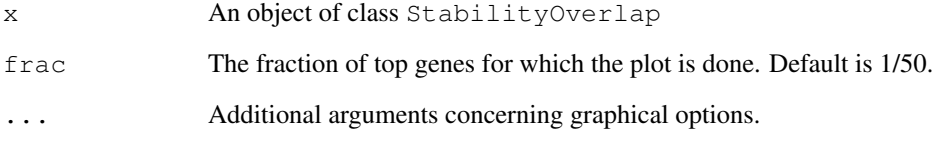

#### Author(s)

Martin Slawski (martin.slawski@campus.lmu.de) Anne-Laure Boulesteix <http://www.slcmsr.net/boulesteix>

# References

Lottaz, C., Yang, X., Scheid, S., Spang, R. (2006) OrderedList - a Bioconductor package for detecting similarity in ordered gene lists. *Bioinformatics, 22, 2315-2316*

# See Also

[GetRepeatRanking,](#page-19-0) [GetStabilityOverlap](#page-24-0)

<span id="page-65-1"></span>

<span id="page-66-0"></span>samplingcontrol *Control function*

#### Description

Normally, this function is not called. Only if warnings occur in [GenerateBootMatrix](#page-14-0) or [Gener](#page-16-0)[ateFoldMatrix,](#page-16-0) try to increase candreplicates w.r.t to the default (three times the number of desired Boostrap/Jackknife-Iterations, s. argument replicates in [GenerateBootMatrix/](#page-14-0) [Gener](#page-16-0)[ateFoldMatrix](#page-16-0) or maxiter.)

## Usage

```
samplingcontrol(candreplicates, maxiter = 5)
```
#### Arguments

candreplicates s. description maxiter s. description

#### Value

A list used in [GenerateBootMatrix](#page-14-0)[/GenerateFoldMatrix.](#page-16-0)

```
summary, GeneRanking
```
*Summarize Gene Rankings*

## Description

Returns a five-point summary (minimum, lower and upper quartile, mean, median and maximum) of statistics and p-values from an object of class GeneRanking arranged a two-column table. The second column (p-values) can be NA in the case that p-values have not been computed.

#### Arguments

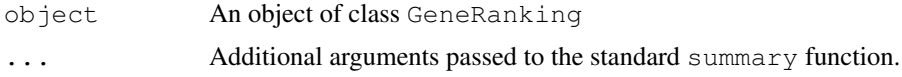

## Author(s)

Martin Slawski (martin.slawski@campus.lmu.de) Anne-Laure Boulesteix <http://www.slcmsr.net/boulesteix>

## See Also

**[GeneRanking](#page-10-0)** 

```
summary, StabilityOverlap
```
*Summarize Overlap Scores*

## Description

Returns a five-point summary of overlap counts and scores, where the summary is done with respect to the different perturbed datasets.

## Arguments

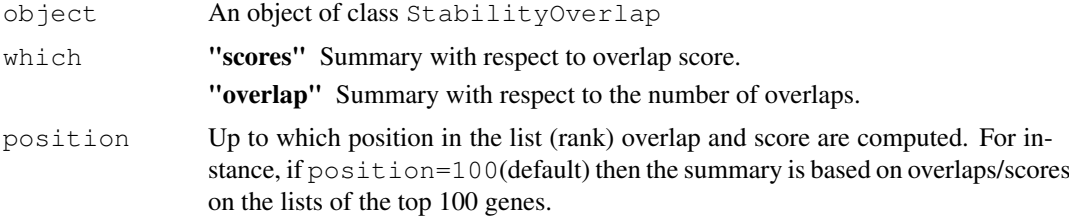

#### Author(s)

Martin Slawski (martin.slawski@campus.lmu.de) Anne-Laure Boulesteix <http://www.slcmsr.net/boulesteix>

#### References

Lottaz, C., Yang, X., Scheid, S., Spang, R. (2006) OrderedList - a Bioconductor package for detecting similarity in ordered gene lists. *Bioinformatics, 22, 2315-2316*

#### See Also

[StabilityOverlap](#page-60-0)

toplist-methods *'Toplist' methods*

## Description

Several code toplists methods are defined, s. below.

## Methods

object = "GeneRanking" s. [GeneRanking-class](#page-10-1) object = "RepeatRanking" s. [GeneRanking-class](#page-10-1) object = "CombinedRanking" s. [CombinedRanking-class](#page-8-0)

<span id="page-68-1"></span>

#### Description

A matrix with rows corresponding to genes and colums corresponding to observations (arrays). The first row contains the class labels (1 and 2), the following 2000 rows the gene expressions. The gene expressions were drawn from a multivariate normal distribution of dimension 2000 with mean vector zero and an unstructured simulated covariance matrix drawn from an Inverse Wishart distribution.

The first 40 genes are differentially expressed, the differences in the mean for the first class were drawn from a normal distribution.

#### Usage

```
data(toydata)
```
## Examples

```
data(toydata)
## extract class labels
yy <- toydata[1,]
table(yy)
## extract gene expressions
xx \leftarrow \text{toydata}[-1, ]
```
variance, RepeatRanking

*Compute genewise variances for ranks*

#### <span id="page-68-0"></span>Description

One application of resampling methods is estimation of variance. Here, variance refers to ranks, computed genewise. Three different measures are implemented: ordinary variance, (squared)mad and the interquartile range  $(IQR)$ 

#### Usage

```
variance(RR, estimator = c("var", "mad", "iqr"), center = c("perturbed", "origin"
```
#### Arguments

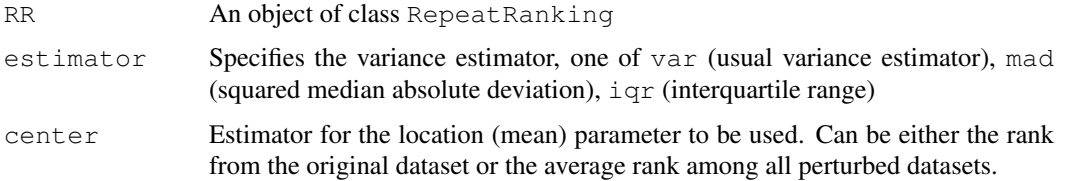

# Value

A numeric vector containing the estimated variances corresponding to each gene, ordered according to the gene ranking performed on the original dataset.

# Author(s)

Martin Slawski (martin.slawski@campus.lmu.de) Anne-Laure Boulesteix <http://www.slcmsr.net/boulesteix>

# See Also

**[GeneRanking](#page-10-0)** 

# Index

∗Topic univar AdjustPvalues, [1](#page-0-2) AggregateBayes, [2](#page-1-1) AggregateBayes-methods, [2](#page-1-1) AggregatedRanking-class, [7](#page-6-0) AggregatePCA, [4](#page-3-0) AggregatePCA-methods, [3](#page-2-0) AggregatePenalty, [5](#page-4-0) AggregatePenalty-methods, [4](#page-3-0) AggregateSimple, [6](#page-5-0) AggregateSimple-methods, [6](#page-5-0) BootMatrix-class, [8](#page-7-0) CombinedRanking-class, [9](#page-8-1) FoldMatrix-class, [10](#page-9-0) GeneRanking-class, [11](#page-10-2) GenerateBootMatrix, [15](#page-14-1) GenerateBootMatrix-methods, [15](#page-14-1) GenerateFoldMatrix, [17](#page-16-1) GenerateFoldMatrix-methods, [17](#page-16-1) GeneSelector, [13](#page-12-1) GeneSelector-methods, [12](#page-11-0) GeneSelector-package, [12](#page-11-0) GetAlpha, [19](#page-18-0) GetRepeatRanking, [20](#page-19-1) GetRepeatRanking-methods, [20](#page-19-1) GetStabilityGLM, [22](#page-21-1) GetStabilityGLM-methods, [22](#page-21-1) GetStabilityLm, [24](#page-23-1) GetStabilityLm-methods, [23](#page-22-0) GetStabilityOverlap, [25](#page-24-1) GetStabilityOverlap-methods, [25](#page-24-1) GetStabilityPCA, [27](#page-26-1) GetStabilityPCA-methods, [27](#page-26-1) HeatmapMethods, [28](#page-27-0) HeatmapMethods-methods, [28](#page-27-0) internals, [63](#page-62-1)  $\overline{1}$ oin,  $63$ join-methods, [63](#page-62-1) PCAMethods, [29](#page-28-0) PCAMethods-methods, [29](#page-28-0)

PCAMethodsResult-class, [30](#page-29-0) plot,AggregatedRanking, [64](#page-63-0) plot,CombinedRanking, [64](#page-63-0) plot, RepeatRanking, [65](#page-64-2) plot, StabilityLm, [65](#page-64-2) plot, StabilityOverlap, [66](#page-65-1) RankingBaldiLong, [31](#page-30-1) RankingBaldiLong-methods, [31](#page-30-1) RankingBstat, [33](#page-32-1) RankingBstat-methods, [33](#page-32-1) RankingEbam, [35](#page-34-1) RankingEbam-methods, [34](#page-33-0) RankingFC, [37](#page-36-1) RankingFC-methods, [36](#page-35-1) RankingFoxDimmic, [39](#page-38-1) RankingFoxDimmic-methods, [38](#page-37-1) RankingGap, [40](#page-39-1) RankingGap-methods, [40](#page-39-1) RankingLimma, [42](#page-41-2) RankingLimma-methods, [42](#page-41-2) RankingPermutation, [44](#page-43-1) RankingPermutation-methods, [43](#page-42-1) RankingSam, [46](#page-45-1) RankingSam-methods, [45](#page-44-1) RankingShrinkageT, [48](#page-47-1) RankingShrinkageT-methods, [47](#page-46-1) RankingSoftthresholdT, [49](#page-48-2) RankingSoftthresholdT-methods, [49](#page-48-2) RankingTstat, [52](#page-51-1) RankingTstat-methods, [51](#page-50-1) RankingWelchT, [53](#page-52-2) RankingWelchT-methods, [53](#page-52-2) RankingWilcEbam, [55](#page-54-1) RankingWilcEbam-methods, [54](#page-53-1) RankingWilcoxon, [57](#page-56-1) RankingWilcoxon-methods, [56](#page-55-1) RecoveryScore, [58](#page-57-0) RepeatRanking-class, [59](#page-58-1) samplingcontrol, [67](#page-66-0) StabilityGLM-class, [60](#page-59-0) StabilityLm-class, [61](#page-60-1)

#### The state of the state of the state of the state of the state of the state of the state of the state of the state of the state of the state of the state of the state of the state of the state of the state of the state of t

```
StabilityOverlap-class, 61
   StabilityPCA-class, 62
    67
   68
   toplist-methods, 68
   toydata, 69
   69
AdjustPvalues, 1, 13, 19, 20, 23, 58
AggregateBayes, 2, 2, 4, 5, 7, 13, 64
AggregateBayes,RepeatRanking,StabilityLm-method
GeneRanking (GeneRanking-class),
       (AggregateBayes-methods), 2
AggregateBayes,RepeatRanking,StabilityOverlap-method
GeneRanking-class, 11, 68
       (AggregateBayes-methods), 2
AggregateBayes-methods, 2
AggregatedRanking, 3–6, 14, 28
AggregatedRanking
       (AggregatedRanking-class),
       7
AggregatedRanking-class, 7
AggregatePCA, 3, 4, 4, 5
AggregatePCA,RepeatRanking-method
       (AggregatePCA-methods), 3
AggregatePCA-methods, 3
AggregatePenalty, 4, 5, 5
AggregatePenalty,RepeatRanking-method
GenerateFoldMatrix, 8, 10, 12, 16, 17,
       (AggregatePenalty-methods),
       4
AggregatePenalty-methods, 4
AggregateSimple, 3–5, 6, 6, 7, 13
AggregateSimple, RepeatRanking, Stability Lhe The CoddMatrix, matrix, factor-method
       (AggregateSimple-methods),
       6
AggregateSimple,RepeatRanking,Stabilits Ore at Af Adel And ix, matrix, numeric-method
       (AggregateSimple-methods),
       6
AggregateSimple-methods, 6
BootMatrix, 15, 21
BootMatrix (BootMatrix-class), 8
BootMatrix-class, 8
characterplot (internals), 63
CombinedRanking, 14
CombinedRanking
       (CombinedRanking-class), 9
CombinedRanking-class, 9, 68
combn (internals), 63
FoldMatrix, 17, 18, 21
FoldMatrix (FoldMatrix-class), 10
FoldMatrix-class, 10
FoldMatrix-method
       (FoldMatrix-class), 10
                                          GeneInfoScreen
                                                 (CombinedRanking-class), 9
                                          GeneInfoScreen,CombinedRanking-method
                                                 (CombinedRanking-class), 9
                                          GeneInfoScreen-methods
                                                 (CombinedRanking-class), 9
                                          GeneRanking, 8–10, 14, 21, 28, 30, 32, 34,
                                                 36, 38, 39, 41, 43, 46, 48, 52, 54, 57,
                                                 60, 67, 70
                                                 11
                                          GenerateBootMatrix, 8, 10, 12, 15, 15,
                                                 19–21, 67
                                          GenerateBootMatrix, ExpressionSet, character-met
                                                 (GenerateBootMatrix-methods),
                                                 15
                                          GenerateBootMatrix,matrix,factor-method
                                                 (GenerateBootMatrix-methods),
                                                 15
                                          GenerateBootMatrix,matrix,numeric-method
                                                 (GenerateBootMatrix-methods),
                                                 15
                                          GenerateBootMatrix-methods, 15
                                                 17, 20, 21, 67
                                          GenerateFoldMatrix, ExpressionSet, character-met
                                                 (GenerateFoldMatrix-methods),
                                                 17
                                                 (GenerateFoldMatrix-methods),
                                                 17
                                                 (GenerateFoldMatrix-methods),
                                                 17
                                          GenerateFoldMatrix-methods, 17
                                          GeneSelector, 1, 9, 12, 13, 13, 65
                                          GeneSelector,list-method
                                                 (GeneSelector-methods), 12
                                          GeneSelector-methods, 12
                                          GeneSelector-package, 12
                                          GetAlpha, 19, 23, 24, 26
                                          getLambda (internals), 63
                                          GetRepeatRanking, 3, 7, 8, 10–12, 15–19,
                                                 20, 20, 23, 24, 26, 27, 32, 34, 36, 38,
                                                 40, 41, 43–45, 47, 49–52, 54, 56,
                                                 58–60, 64–66
                                          GetRepeatRanking, GeneRanking, BootMatrix, missing
                                                 (GetRepeatRanking-methods),
                                                 20
                                          GetRepeatRanking, GeneRanking, FoldMatrix, ANY, m.
                                                 (GetRepeatRanking-methods),
```
## INDEX 23

[20](#page-19-0) GetRepeatRanking,GeneRanking,missing,missing,melsetingganelga held Romentkhondg,[64](#page-63-0) *(*GetRepeatRanking-methods*)*, [20](#page-19-0) GetRepeatRanking-methods, [20](#page-19-0) GetStabilityGLM, [22,](#page-21-0) *22*, *60* GetStabilityGLM, RepeatRanking-method *(*GetStabilityGLM-methods*)*,  $22$ GetStabilityGLM-methods, [22](#page-21-0) GetStabilityLm, *3*, *7*, *12*, *19, 20*, *23*, [24,](#page-23-0) *26, 27*, *59*, *61*, *65, 66* GetStabilityLm, RepeatRanking-method *(*GetStabilityLm-methods*)*, [23](#page-22-0) GetStabilityLm-methods, [23](#page-22-0) GetStabilityOverlap, *3*, *7*, *12*, *19, 20*, *23, 24*, [25,](#page-24-0) *25–27*, *59*, *61, 62*, *65, 66* GetStabilityOverlap, RepeatRanking-method<sub>sterior2</sub> (internals), [63](#page-62-0) *(*GetStabilityOverlap-methods*)*, [25](#page-24-0) GetStabilityOverlap-methods, [25](#page-24-0) GetStabilityPCA, *23*, [27,](#page-26-0) *27*, *62* GetStabilityPCA, RepeatRanking-method *(*GetStabilityPCA-methods*)*,  $27$ GetStabilityPCA-methods, [27](#page-26-0) HeatmapMethods, *13*, [28,](#page-27-0) *28* HeatmapMethods,list-method *(*HeatmapMethods-methods*)*, [28](#page-27-0) HeatmapMethods-methods, [28](#page-27-0) internals, [63](#page-62-0) join, [63,](#page-62-0) *63* join, RepeatRanking, RepeatRanking-method *(*join-methods*)*, [63](#page-62-0) join-methods, [63](#page-62-0) nls, *19, 20* overlap *(*internals*)*, [63](#page-62-0) PCAMethods, [29,](#page-28-0) *29, 30* PCAMethods,list-method *(*PCAMethods-methods*)*, [29](#page-28-0) PCAMethods-methods, [29](#page-28-0) PCAMethodsResult, *30* PCAMethodsResult *(*PCAMethodsResult-class*)*, [30](#page-29-0) PCAMethodsResult-class, [30](#page-29-0) plot, *8* [64](#page-63-0) [31](#page-30-0) [31](#page-30-0) [31](#page-30-0) *56*, *58 58*

plot,AggregatedRanking,missing-method *(*plot,AggregatedRanking*)*, plot,CombinedRanking, *9*, [64](#page-63-0) plot,CombinedRanking,missing-method *(*plot,CombinedRanking*)*, [64](#page-63-0) plot, RepeatRanking, 60, [65](#page-64-0) plot,RepeatRanking,missing-method *(*plot,RepeatRanking*)*, [65](#page-64-0) plot,StabilityLm, *61*, [65](#page-64-0) plot, StabilityLm, missing-method *(*plot,StabilityLm*)*, [65](#page-64-0) plot, StabilityOverlap,  $62, 66$  $62, 66$ plot,StabilityOverlap,missing-method *(*plot,StabilityOverlap*)*, [66](#page-65-0) posterior1 *(*internals*)*, [63](#page-62-0) posterior3 *(*internals*)*, [63](#page-62-0) posterior4 *(*internals*)*, [63](#page-62-0) RankingBaldiLong, *11, 12*, *21*, [31,](#page-30-0) *31*, *34*, *36*, *38*, *40, 41*, *43*, *45*, *47*, *49*, *51, 52*, *54*, *56*, *58* RankingBaldiLong, ExpressionSet, character-method *(*RankingBaldiLong-methods*)*, RankingBaldiLong,matrix,factor-method *(*RankingBaldiLong-methods*)*, RankingBaldiLong,matrix,numeric-method *(*RankingBaldiLong-methods*)*, RankingBaldiLong-methods, [31,](#page-30-0) *31* RankingBstat, *11, 12*, *21*, *32*, [33,](#page-32-0) *33*, *36*, *38*, *40, 41*, *43*, *45*, *47*, *49*, *51, 52*, *54*, RankingBstat,ExpressionSet,character-method *(*RankingBstat-methods*)*, [33](#page-32-0) RankingBstat,matrix,factor-method *(*RankingBstat-methods*)*, [33](#page-32-0) RankingBstat, matrix, numeric-method *(*RankingBstat-methods*)*, [33](#page-32-0) RankingBstat-methods, [33,](#page-32-0) *33* RankingEbam, *11, 12*, *21*, *32*, *34*, [35,](#page-34-0) *35*, *38*, *40, 41*, *43*, *45*, *47*, *49*, *51, 52*, *54*, *56*, RankingEbam,ExpressionSet,character-method

*(*RankingEbam-methods*)*, [34](#page-33-0) RankingEbam, matrix, factor-method *(*RankingEbam-methods*)*, [34](#page-33-0)

#### 74 INDEX

RankingEbam, matrix, numeric-method *(*RankingEbam-methods*)*, [34](#page-33-0) RankingEbam-methods, [34,](#page-33-0) *35* RankingFC, *11, 12*, *21*, *32*, *34*, *36*, [37,](#page-36-0) *37*, *40, 41*, *43*, *45*, *47*, *49*, *51, 52*, *54*, *56*, *58* RankingFC,ExpressionSet,character-method RankingSam, *11, 12*, *21*, *32*, *34*, *36*, *38*, *40, (*RankingFC-methods*)*, [36](#page-35-0) RankingFC,matrix,factor-method *(*RankingFC-methods*)*, [36](#page-35-0) RankingFC, matrix, numeric-method *(*RankingFC-methods*)*, [36](#page-35-0) RankingFC-methods, [36,](#page-35-0) *37*, *40* RankingFoxDimmic, *11, 12*, *21*, *32*, *34*, *36*, *38*, [39,](#page-38-0) *41*, *43*, *45*, *47*, *49*, *51, 52*, *54*, *56*, *58* RankingFoxDimmic,ExpressionSet,character-method *36*, *38*, *40, 41*, *43*, *45*, *47*, [48,](#page-47-0) *51, 52*, *(*RankingFoxDimmic-methods*)*, [38](#page-37-0) RankingFoxDimmic, matrix, factor-method *(*RankingFoxDimmic-methods*)*, [38](#page-37-0) RankingFoxDimmic,matrix,numeric-method *(*RankingFoxDimmic-methods*)*, [38](#page-37-0) RankingFoxDimmic-methods, [38,](#page-37-0) *39* RankingGap, *11, 12*, *21*, *32*, *34*, *36*, *38*, [40,](#page-39-0) *40*, *43*, *45*, *47*, *49*, *51, 52*, *54*, *56*, *58* RankingGap, ExpressionSet, character-methookingSoftthresholdT, *11*, *12*, 21, 32, *(*RankingGap-methods*)*, [40](#page-39-0) RankingGap, matrix, factor-method *(*RankingGap-methods*)*, [40](#page-39-0) RankingGap, matrix, numeric-method *(*RankingGap-methods*)*, [40](#page-39-0) RankingGap-methods, [40](#page-39-0) RankingLimma, *11, 12*, *21*, *32*, *34*, *36*, *38*, *40, 41*, [42,](#page-41-0) *42*, *45*, *47*, *49*, *51, 52*, *54*, *56*, *58 (*RankingLimma-methods*)*, [42](#page-41-0) RankingLimma,matrix,factor-method *(*RankingLimma-methods*)*, [42](#page-41-0) RankingLimma, matrix, numeric-method *(*RankingLimma-methods*)*, [42](#page-41-0) RankingLimma-methods, [42,](#page-41-0) *42* RankingPermutation, *11, 12*, *21*, *32*, *34*, *36*, *38*, *40, 41*, *43*, [44,](#page-43-0) *44*, *47*, *49*, *51, 52*, *54*, *56*, *58* RankingPermutation,ExpressionSet,character-method *(*RankingTstat-methods*)*, [51](#page-50-0) *(*RankingPermutation-methods*)*, [43](#page-42-0)

RankingLimma,ExpressionSet,character-method *(*RankingSoftthresholdT-methods*)*, RankingPermutation,matrix,factor-method RankingTstat-methods, [51,](#page-50-0) *52(*RankingPermutation-methods*)*, [43](#page-42-0) RankingPermutation,matrix,numeric-method *(*RankingPermutation-methods*)*, [43](#page-42-0) RankingPermutation-methods, [43,](#page-42-0) *44 41*, *43*, *45*, [46,](#page-45-0) *49*, *51, 52*, *54*, *56*, *58* RankingSam,ExpressionSet,character-method *(*RankingSam-methods*)*, [45](#page-44-0) RankingSam, matrix, factor-method *(*RankingSam-methods*)*, [45](#page-44-0) RankingSam, matrix, numeric-method *(*RankingSam-methods*)*, [45](#page-44-0) RankingSam-methods, [45,](#page-44-0) *46* RankingShrinkageT, *11, 12*, *21*, *32*, *34*, *54*, *56*, *58* RankingShrinkageT, ExpressionSet, character-method *(*RankingShrinkageT-methods*)*, [47](#page-46-0) RankingShrinkageT,matrix,factor-method *(*RankingShrinkageT-methods*)*, [47](#page-46-0) RankingShrinkageT,matrix,numeric-method *(*RankingShrinkageT-methods*)*, [47](#page-46-0) RankingShrinkageT-methods, [47,](#page-46-0) *48 34*, *36*, *38*, *40, 41*, *43*, *45*, *47*, [49,](#page-48-0) *49*, *52*, *54*, *56*, *58* RankingSoftthresholdT, ExpressionSet, character-*(*RankingSoftthresholdT-methods*)*, [49](#page-48-0) RankingSoftthresholdT,matrix,factor-method *(*RankingSoftthresholdT-methods*)*, [49](#page-48-0) RankingSoftthresholdT, matrix, numeric-method [49](#page-48-0) RankingSoftthresholdT-methods, [49,](#page-48-0) *49* RankingTstat, *11, 12*, *15*, *18*, *21*, *32*, *34*, *36*, *38*, *40, 41*, *43*, *45*, *47*, *49*, *51*, [52,](#page-51-0) *54*, *56*, *58* RankingTstat,ExpressionSet,character-method *(*RankingTstat-methods*)*, [51](#page-50-0) RankingTstat, matrix, factor-method RankingTstat, matrix, numeric-method *(*RankingTstat-methods*)*, [51](#page-50-0)

## INDEX 25

RankingWelchT, *11, 12*, *21*, *32*, *34*, *36*, *38*, *40, 41*, *43*, *45*, *47*, *49*, *51, 52*, [53,](#page-52-0) *53*, *56*, *58* RankingWelchT,ExpressionSet,character-method *(*CombinedRanking-class*)*, [9](#page-8-0) *(*RankingWelchT-methods*)*, [53](#page-52-0) RankingWelchT,matrix,factor-method *(*RankingWelchT-methods*)*, [53](#page-52-0) RankingWelchT, matrix, numeric-method *(*RankingWelchT-methods*)*, [53](#page-52-0) RankingWelchT-methods, [53,](#page-52-0) *53* RankingWilcEbam, *11, 12*, *21*, *32*, *34*, *36*, *38*, *40, 41*, *43*, *45*, *47*, *49*, *51, 52*, *54*, [55,](#page-54-0) *55*, *58* RankingWilcEbam, ExpressionSet, charact schemet StadbilityGLM-method *(*RankingWilcEbam-methods*)*, [54](#page-53-0) RankingWilcEbam, matrix, factor-method *(*RankingWilcEbam-methods*)*, [54](#page-53-0) RankingWilcEbam,matrix,numeric-method *(*RankingWilcEbam-methods*)*, [54](#page-53-0) RankingWilcEbam-methods, [54,](#page-53-0) *55* RankingWilcoxon, *11, 12*, *21*, *32*, *34*, *36*, *38*, *40, 41*, *43*, *45*, *47*, *49*, *51, 52*, *54*, *56*, [57](#page-56-0) RankingWilcoxon,ExpressionSet,character-method StabilityLm *(*StabilityLm-class*)*, *(*RankingWilcoxon-methods*)*, [56](#page-55-0) RankingWilcoxon,matrix,factor-method StabilityOverlap, *68 (*RankingWilcoxon-methods*)*, [56](#page-55-0) RankingWilcoxon,matrix,numeric-method *(*RankingWilcoxon-methods*)*, [56](#page-55-0) RankingWilcoxon-methods, [56,](#page-55-0) *57* RecoveryScore, *1*, *12*, *23, 24*, *26*, [58](#page-57-0) RepeatRanking, *11*, *21*, *23, 24*, *63* RepeatRanking *(*RepeatRanking-class*)*, [59](#page-58-0) RepeatRanking-class, [59](#page-58-0) samplingcontrol, *16*, *18*, [67](#page-66-0) SelectedGenes *(*CombinedRanking-class*)*, [9](#page-8-0) SelectedGenes,CombinedRanking-method *(*CombinedRanking-class*)*, [9](#page-8-0) SelectedGenes-methods *(*CombinedRanking-class*)*, [9](#page-8-0) show,AggregatedRanking-method *(*AggregatedRanking-class*)*,

[7](#page-6-0)

show, BootMatrix-method *(*BootMatrix-class*)*, [8](#page-7-0) show,CombinedRanking-method show,FoldMatrix-method *(*FoldMatrix-class*)*, [10](#page-9-0) show, GeneRanking-method *(*GeneRanking-class*)*, [11](#page-10-0) show,PCAMethodsResult-method *(*PCAMethodsResult-class*)*, [30](#page-29-0) show, RepeatRanking-method *(*RepeatRanking-class*)*, [59](#page-58-0) *(*StabilityGLM-class*)*, [60](#page-59-0) show, StabilityLm-method *(*StabilityLm-class*)*, [61](#page-60-0) show, StabilityOverlap-method *(*StabilityOverlap-class*)*, [61](#page-60-0) show, StabilityPCA-method *(*StabilityPCA-class*)*, [62](#page-61-0) StabilityGLM *(*StabilityGLM-class*)*, [60](#page-59-0) StabilityGLM-class, [60](#page-59-0) StabilityLm, *5* [61](#page-60-0) StabilityLm-class, [61](#page-60-0) StabilityOverlap *(*StabilityOverlap-class*)*, [61](#page-60-0) StabilityOverlap-class, [61](#page-60-0) StabilityPCA *(*StabilityPCA-class*)*, [62](#page-61-0) StabilityPCA-class, [62](#page-61-0) summary,BootMatrix-method *(*BootMatrix-class*)*, [8](#page-7-0) summary,FoldMatrix-method *(*FoldMatrix-class*)*, [10](#page-9-0) summary, GeneRanking,  $11, 67$  $11, 67$ summary,GeneRanking-method *(*GeneRanking-class*)*, [11](#page-10-0) summary, StabilityOverlap, 62, [68](#page-67-0) summary, StabilityOverlap-method *(*StabilityOverlap-class*)*, [61](#page-60-0)

toplist *(*toplist-methods*)*, [68](#page-67-0) toplist,CombinedRanking-method *(*CombinedRanking-class*)*, [9](#page-8-0)

```
toplist,GeneRanking-method (GeneRanking-class), 11
toplist, RepeatRanking-method
      (RepeatRanking-class), 59
toplist-methods
, 68
69
```
# variance*(*variance,RepeatRanking*)* , [69](#page-68-0) variance, RepeatRanking, [69](#page-68-0) variance, RepeatRanking-method, 5, *60* variance, RepeatRanking-method *(*variance,RepeatRanking*)* ,

#### [69](#page-68-0)

wilcox.test , *58*